# 东南大学

# 教师业绩积分考核系统

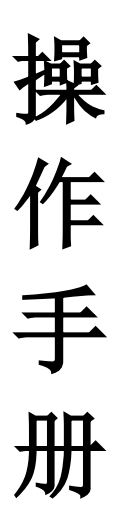

# 一、登陆

#### 登陆途径一:

(1)登录"校园信息门户"(my.seu.edu.cn),点击"积分考核"图标进行新 平台登陆。如图 1:

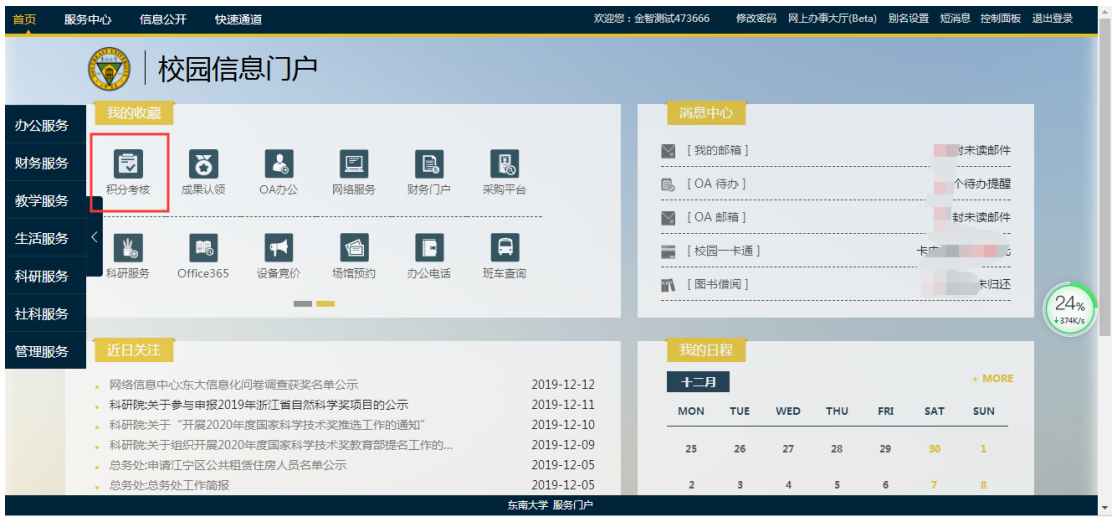

图 1

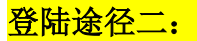

(2)登录"网上办事大厅"([ehall.seu.edu.cn](http://ehall.seu.edu.cn/))。如图 2:

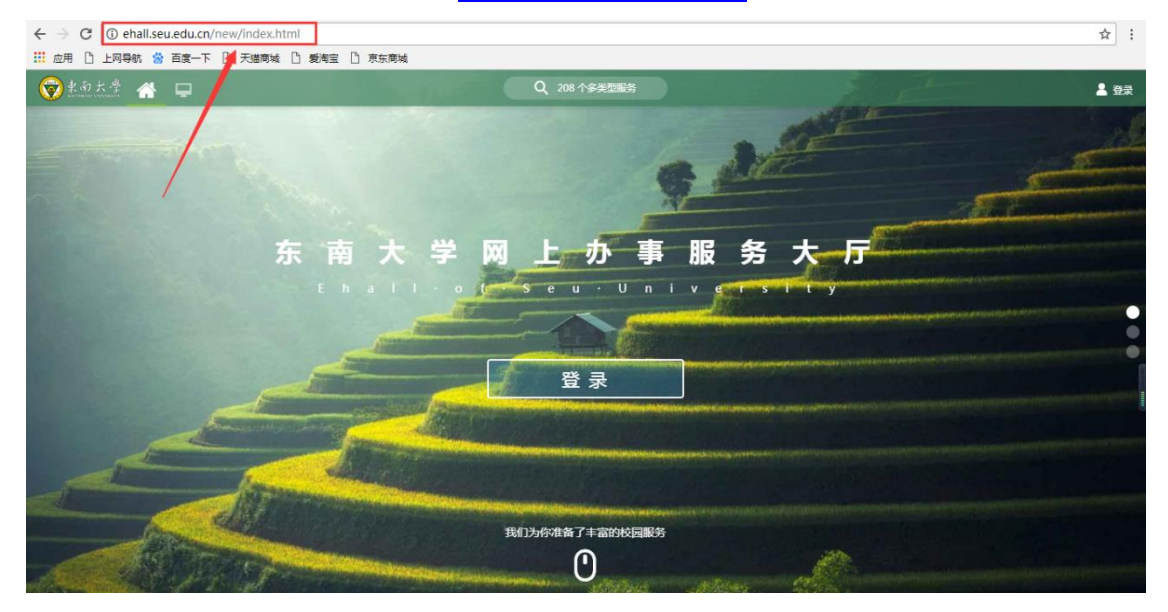

点击左侧的"可用应用"选择"人事处"类别,点击"考核",即可看到教 师业绩积分计量考核系统, 如下图 3:

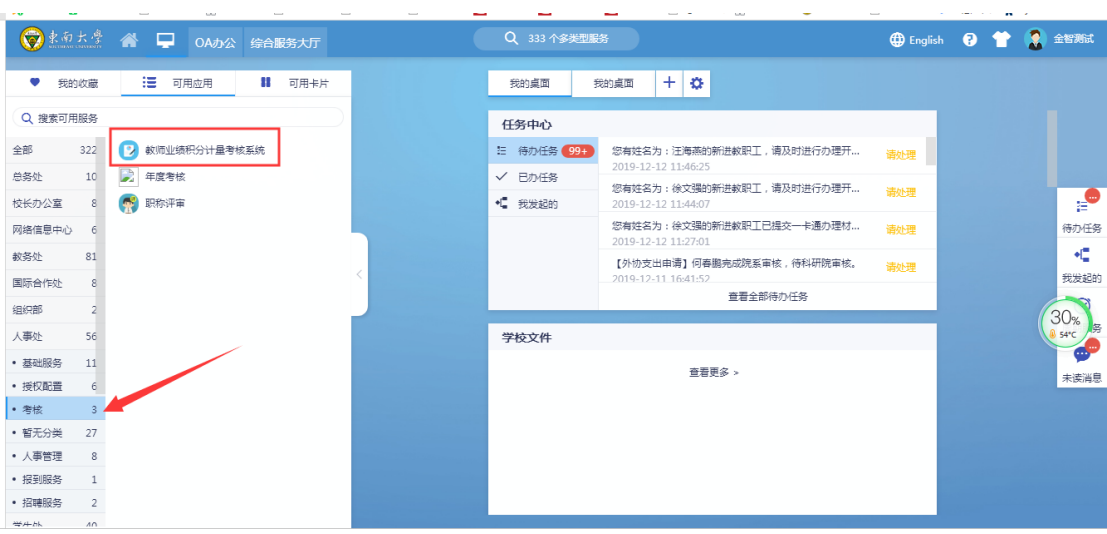

图 3

<mark>或者</mark>点击搜索栏输入"积分 "或者输入其中个别关键字, 就能看到搜索结 果,也可看到教师业绩积分计量考核系统,如下图 4:

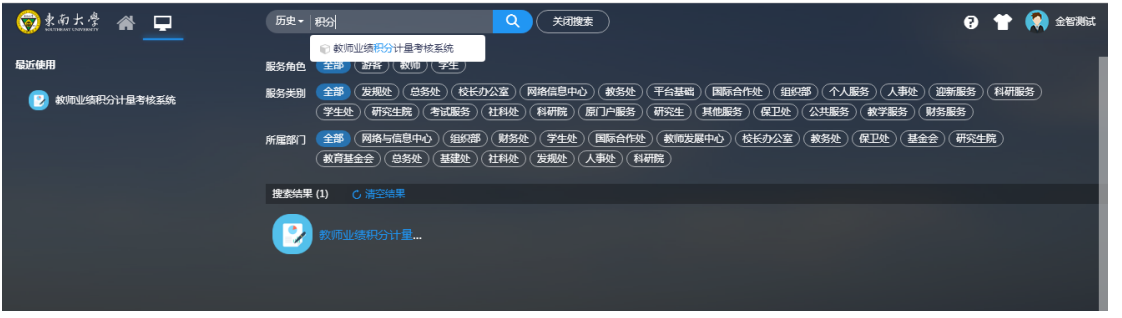

图 4

<mark>或者</mark>以教师服务的入口登录, 在左边的"问伯牙"输入关键字"积分", 就 能看到搜索结果;也可以在右边的服务里面选择"人事处",也可以看到教师业 绩积分计量考核系统,如下图 5:

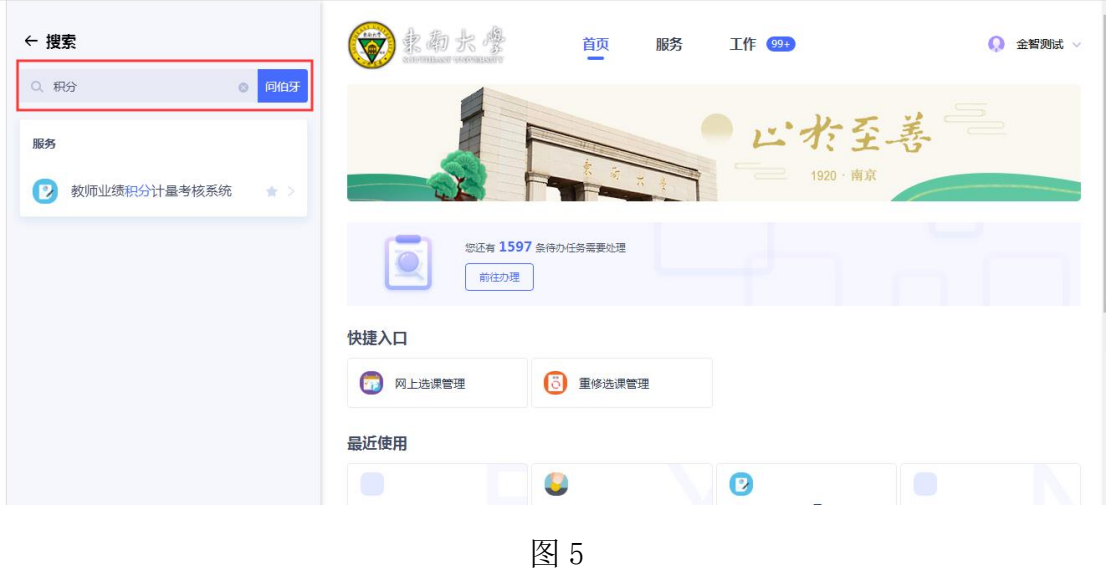

# 三. 院系教师使用操作说明

#### **3.1 批次选择**

首次登录(或者清除浏览器缓存),系统会先显示引导动画,可以点击"下 一步"或者"跳过",如图 6:

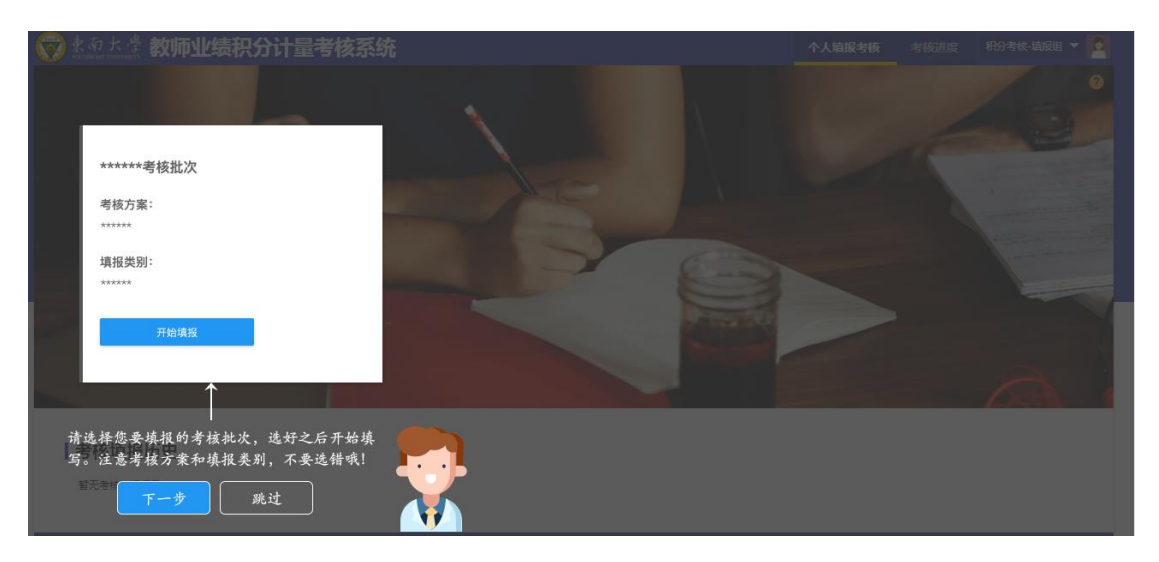

图 6

引导动画结束后,会显示考核批次,点击"开始填报",如图 7

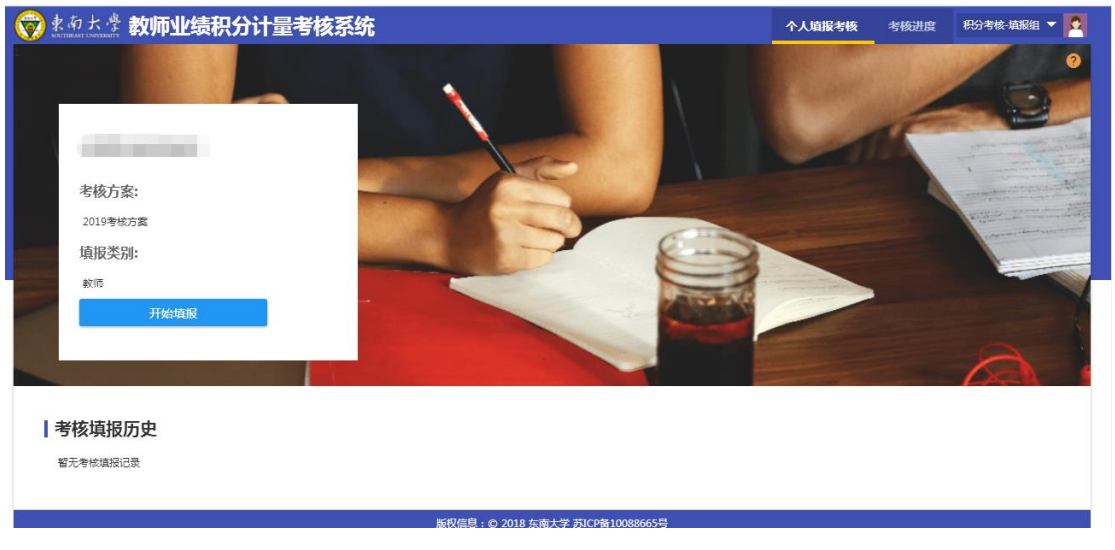

图 7

## **3.2 积分页面**

积分页面分为:基本信息、教学、科研、临时补充性积分、预览提交 等 5 部分组成

首次登录(或者清除浏览器缓存),系统会先显示引导操作动画,可以点击 "下一步"或者"跳过",如图 8:

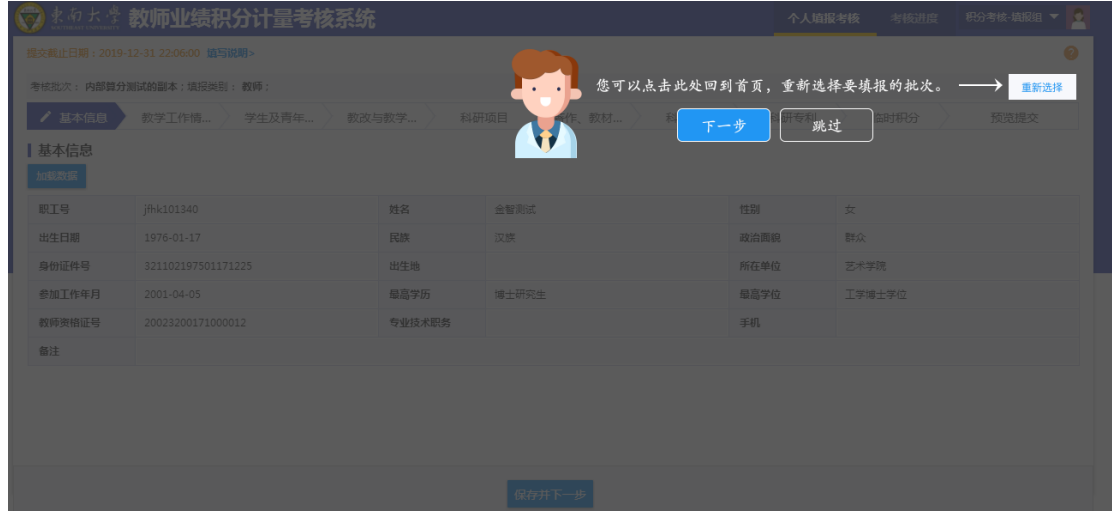

图 8

 点击上方的"教师积分考核计量办法",页面会弹框显示"2019 年教师积分 考核计量办法"和"积分考核操作手册",教师可下载阅读。如图 9:

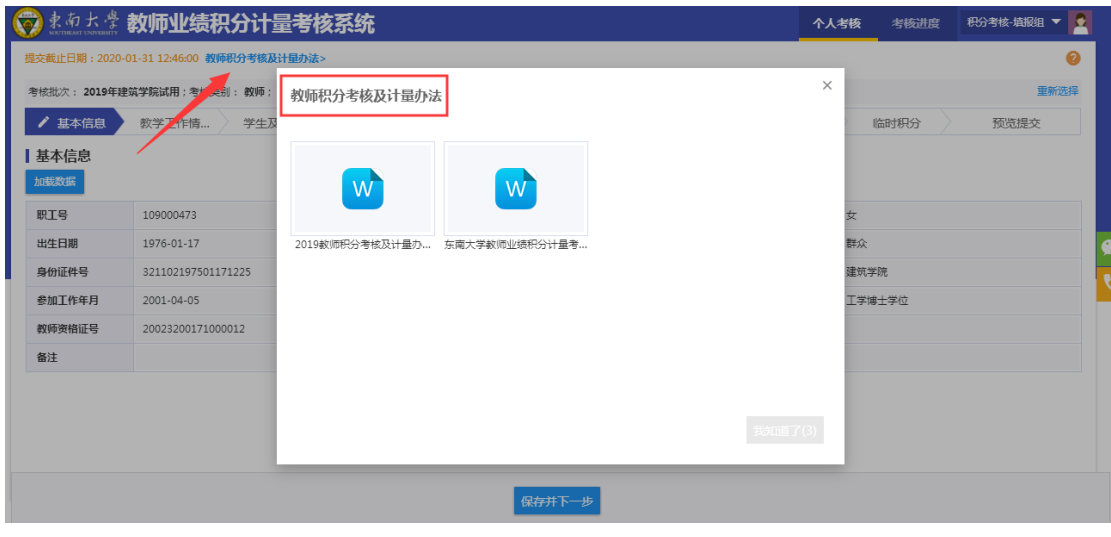

图 9

# **3.2.1 基本信息**

个人基本信息数据同步自人事系统,如图 10:

|      |            | ◎ まあちま 教师业绩积分计量考核系统               | 个人填报考核 | 考核进度          | 积分考核-填报组 ▼ ★ |        |      |  |  |  |
|------|------------|-----------------------------------|--------|---------------|--------------|--------|------|--|--|--|
|      |            | 提交截止日期: 2019-12-31 22:06:00 埴写说明> |        |               | ℯ            |        |      |  |  |  |
|      | 考核批次: 内部算分 | <b>b</b> ; 填报类别: 教师;              |        |               | 重新选择         |        |      |  |  |  |
|      | ✔ 基本信息     | 教学工作情<br>学生及青年<br>教改与教学           | 科研项目   | 科研获奖<br>著作、教材 | 科研专利         | 临时积分   | 预览提交 |  |  |  |
| 基本信息 |            |                                   |        |               |              |        |      |  |  |  |
|      | 加载数据       |                                   |        |               |              |        |      |  |  |  |
|      | 职工号        | jfhk <sup>-</sup>                 | 姓名     | 金智测试          | 性别           | 女      |      |  |  |  |
|      | 出生日期       | 1976-01-17                        | 民族     | 汉族            | 政治面貌         | 群众     |      |  |  |  |
|      | 身份证件号      | 3211021                           | 出生地    |               | 所在单位         | 艺术学院   |      |  |  |  |
|      | 参加工作年月     | 2001-04-05                        | 最高学历   | 博士研究生         | 最高学位         | 工学博士学位 |      |  |  |  |
|      | 教师资格证号     | 2002320                           | 专业技术职务 |               | 手机           |        |      |  |  |  |
|      | 备注         |                                   |        |               |              |        |      |  |  |  |
|      |            |                                   |        |               |              |        |      |  |  |  |
|      |            |                                   |        |               |              |        |      |  |  |  |
|      |            |                                   |        |               |              |        |      |  |  |  |
|      |            |                                   |        | 保存并下一步        |              |        |      |  |  |  |

图 10

如确认数据准确,点击"保存下一步";如图 11:

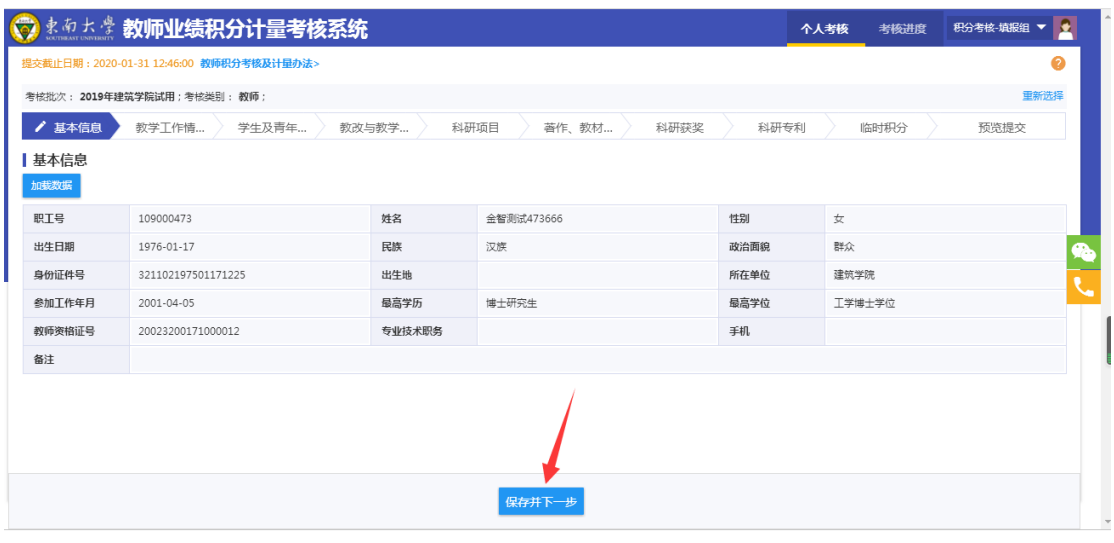

图 11

保存后,导航条上方会显示一个绿色√,表示数据保存成功;如图 12

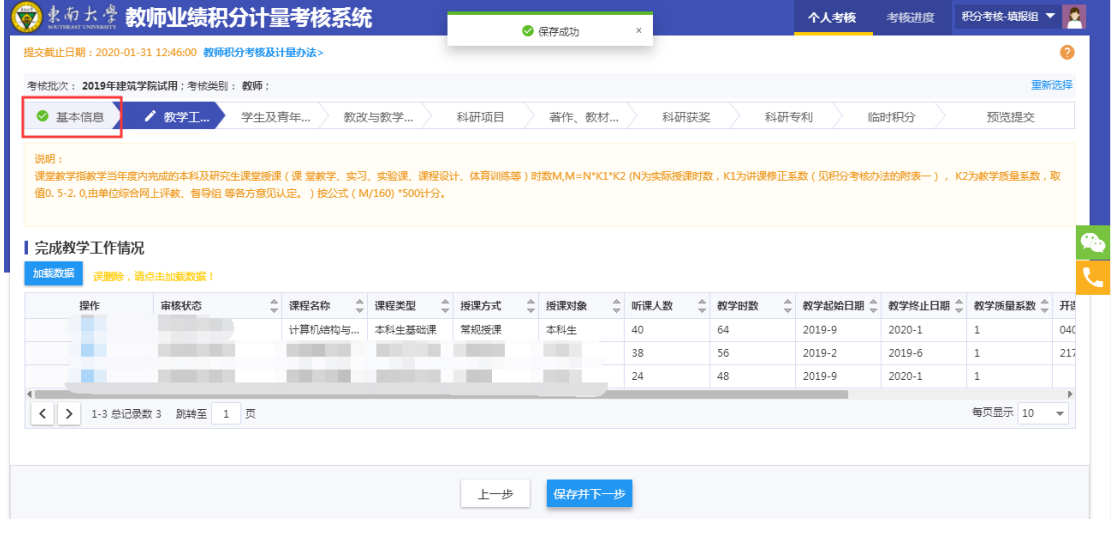

图 12

#### **3.2.1 教学工作情况**

教师工作情况包含教师 2019 年度本科、研究生的教学工作量,数据同步自 教务处、研究生院相关系统。见图 13:

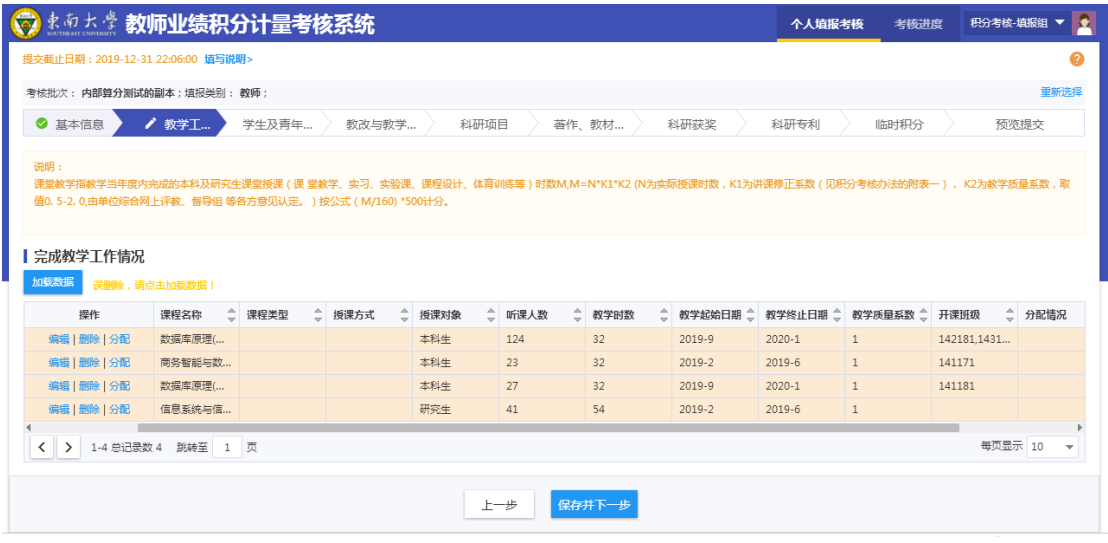

图 13

每行数据的底色如果是红色,就表示这行数据需要补充一些字段的信息,请 点击"编辑",页面会弹框显示当前数据的内容,底色标红的就是必填项,需要 进行补充,补充后点击"确认",保存成功后,这行数据的底色就会消失,说明 这行数据需要补充信息都已补充;

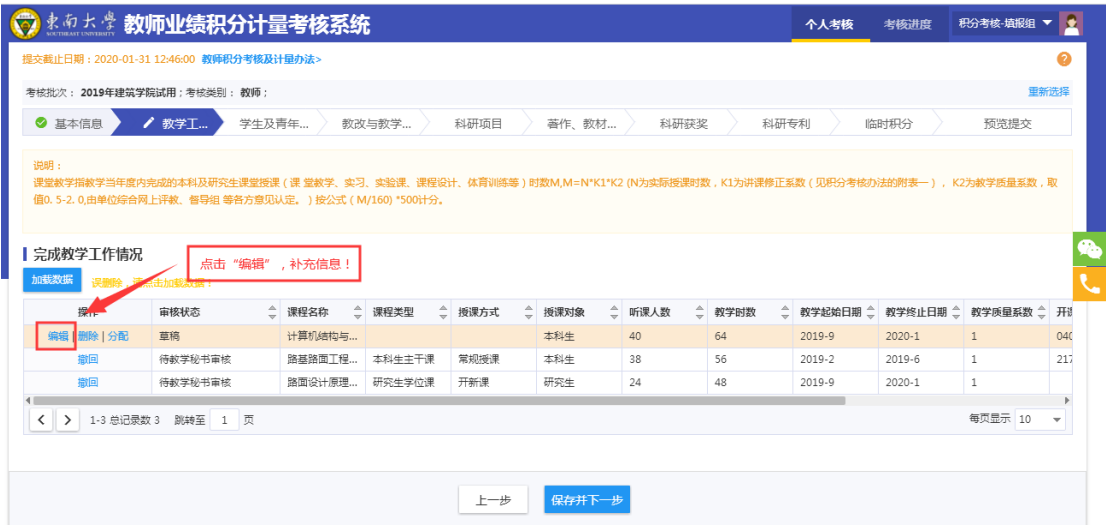

教学工作情况的"课程类型"、"授课方式"需要老师根据实际情况补充; 数据补充完成后,整行数据的底色会消失,见下图 15

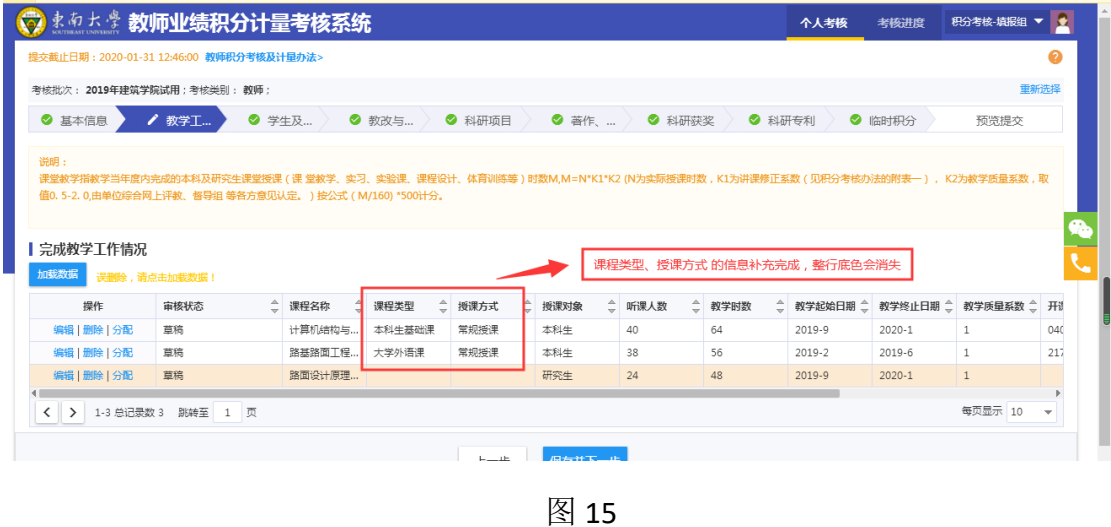

在有底色的情况,点击"保存并下一步",系统会给予提示告知第几行有必 填项,无法提交下一步,见图 16

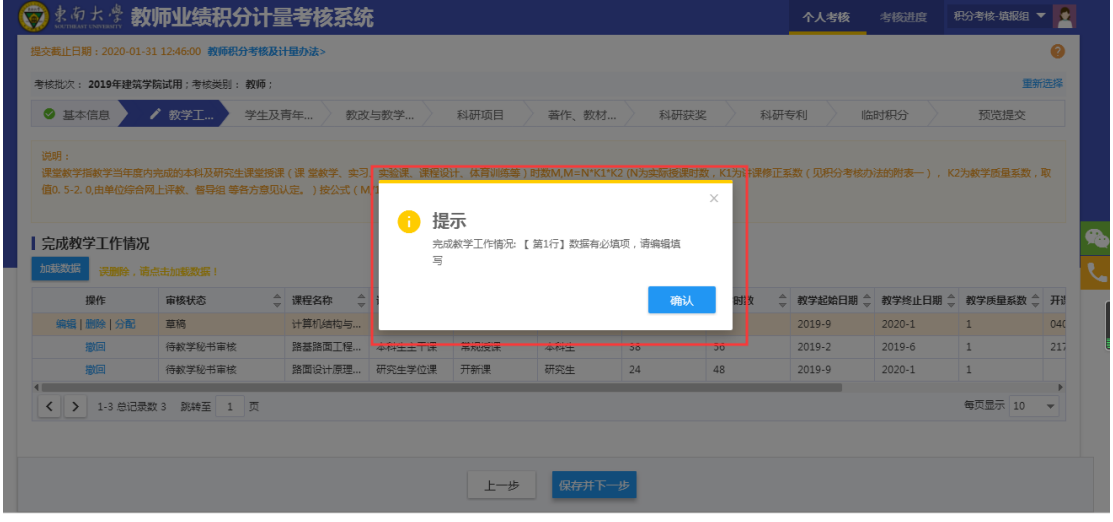

图 16

分配功能: 点击"分配",按照<mark>课时数</mark>划分工作量,弹框显示分配页面;见 图 17

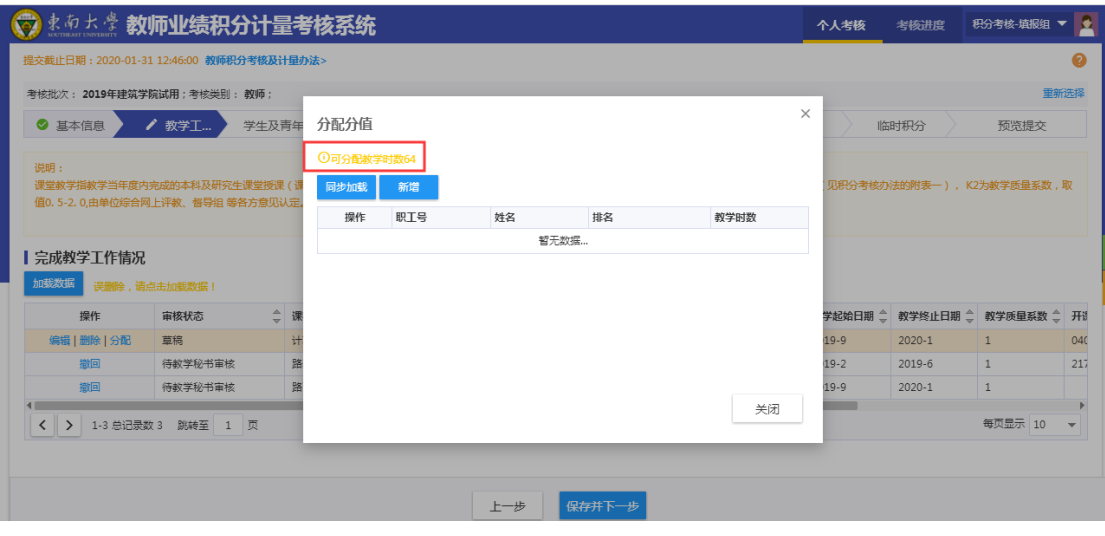

图 17

如需添加成员,点击"新增",输入老师的一卡通号,输入分配的<mark>课时数</mark>, 点击"确认"。见图 18

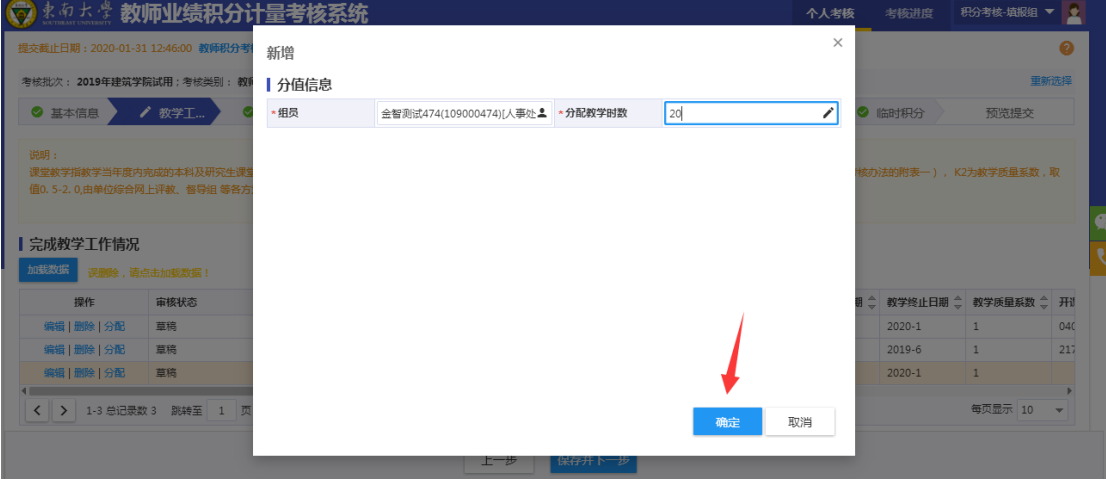

图 18

页面会显示分配情况, "\*"前缀表示是组长; 见图 19

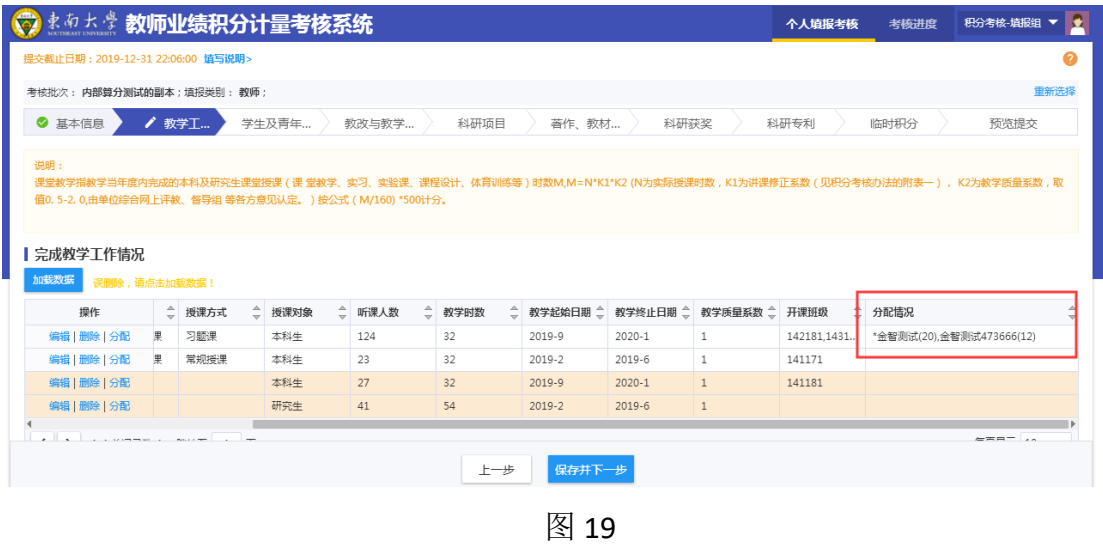

如误操作删除数据,点击加载数据可恢复误删数据。见图 20

|                                                                                                    | ◎ まあまま 教师业绩积分计量考核系统                      |       |        |        |        |        |                     |      | 个人考核       | 考核进度       | 积分考核-填报组                        | le.<br>▼ |
|----------------------------------------------------------------------------------------------------|------------------------------------------|-------|--------|--------|--------|--------|---------------------|------|------------|------------|---------------------------------|----------|
|                                                                                                    | 提交截止日期: 2020-01-31 12:46:00 教师积分考核及计量办法> |       |        |        |        |        |                     |      |            |            |                                 | Ω        |
|                                                                                                    | 考核批次: 2019年建筑学院试用:考核类别: 教师:              |       |        |        |        |        |                     |      |            |            |                                 | 重新洗择     |
| ◎ 基本信息                                                                                                    | ✔ 教学工                                    | 学生及青年 |        | 教改与教学  | 科研项目   | 著作、教材  | 科研获奖                | 科研专利 |            | 临时积分       | 预览提交                            |          |
| 说明:<br>课堂教学指教学当年度内完成的本科及研究生课堂授课(课 堂教学、实习、实验课、课程设计、体育训练等)时数M,M=N*K1*K2 (N为实际授课时数,K1为讲课修正系数(见积分考核办法的附表一),K2为教学质量系数,取<br>值0.5-2.0,由单位综合网上评教、督导组 等各方意见认定。) 按公式 (M/160) *500计分。 |                                          |       |        |        |        |        |                     |      |            |            |                                 |          |
|                                                                                                    |                                          |       |        |        |        |        |                     |      |            |            |                                 |          |
| ■ 完成教 ▲ 工作情况                                                                                                    |                                          |       |        |        |        |        |                     |      |            |            |                                 |          |
| 加载数据                                                                                                    | 误删除,请点击加载数据!                             |       |        |        |        |        |                     |      |            |            |                                 |          |
| 操作                                                                                                    | 审核状态                                     | Ê     | 课程名称   | ○ 课程类型 | ○ 授课方式 | ○ 授课对象 | ○ 听课人数<br>$\hat{=}$ | 教学时数 |            |            | ● 教学起始日期 ● 教学终止日期 ● 教学质量系数 ● 开训 |          |
| 删除   分配<br>编辑                                                                                                    | 草稿                                       |       | 计算机结构与 |        |        | 本科牛    | 40                  | 64   | 2019-9     | $2020 - 1$ | $\mathbf{1}$                    | 040      |
| 编辑   删除   分配                                                                                                    | 草稿                                       |       | 路基路面T程 |        |        | 本科牛    | 38                  | 56   | $2019 - 2$ | 2019-6     | $\mathbf{1}$                    | 217      |
| 编辑 删除   分配                                                                                                    | 草癌                                       |       | 路面设计原理 |        |        | 研究生    | 24                  | 48   | 2019-9     | $2020 - 1$ | 1                               |          |

图 20

如确认数据正确,点击"保存下一步";导航条上方会显示一个绿色√,见 图 21

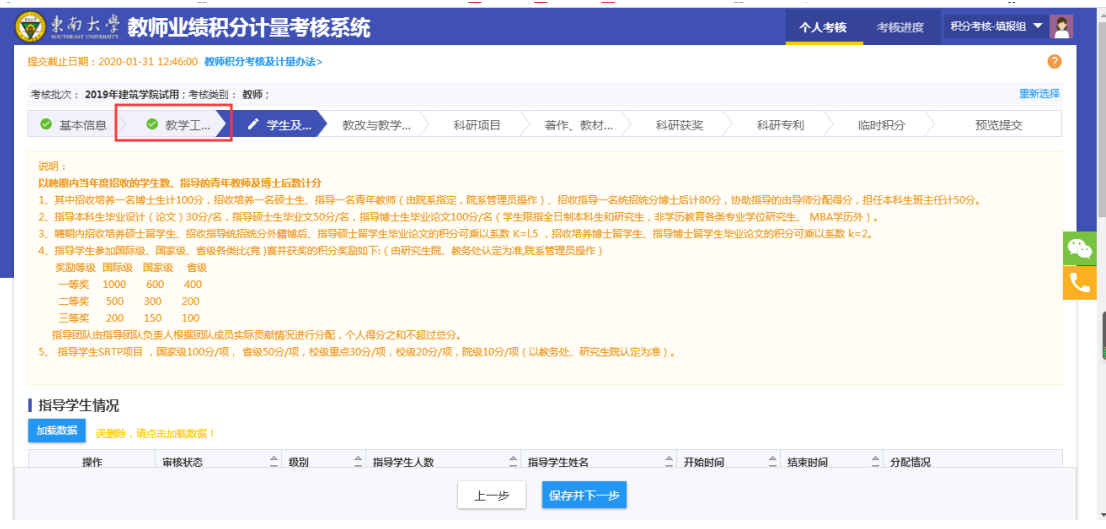

图 21

#### **3.2.2 指导学生情况**

指导学生情况包含指导本科生毕业设计、指导硕士生博士生(含留学生)毕 业论文、招收指导硕士生博士生(含留学生)。

数据同步自教务处、研究生院相关系统;见图 22

|              | ◎ *** 教师业绩积分计量考核系统                        |        |                                                                                                   |                      |            | 个人填报考核            | 考核进度   | R<br>积分考核-填据组 ▼           |
|--------------|-------------------------------------------|--------|---------------------------------------------------------------------------------------------------|----------------------|------------|-------------------|--------|---------------------------|
|              | 以映期内当年度招收的学生数、指导的青年教师及博士后数计分              |        |                                                                                                   |                      |            |                   |        |                           |
|              |                                           |        | 1、其中招收培养一名博士生计100分,招收培养一名硕士生、指导一名青年教师(由院系指定,院系管理员操作)、招收指导一名统招统分博士后计80分,协助指导的由导师分配得分,担任本科生班主任计50分。 |                      |            |                   |        |                           |
|              |                                           |        | 2、指导本科生毕业设计(论文)30分/名,指导硕士生毕业文50分/名,指导博士生毕业论文100分/名(学生限指全日制本科生和研究生,非学历教育各类专业学位研究生、 MBA学历外)。        |                      |            |                   |        |                           |
|              |                                           |        | 3、聘期内招收培养硕士留学生、招收指导统招统分外籍博后、指导硕士留学生毕业论文的积分可乘以系数 K=1.5 ,招收培养博士留学生、指导博士留学生毕业论文的积分可乘以系数 k=2。         |                      |            |                   |        |                           |
|              |                                           |        | 4、指导学生参加国际级、国家级、省级各类比(竞)赛并获奖的积分奖励如下:(由研究生院、教务处认定为准,院系管理员操作)                                       |                      |            |                   |        |                           |
| 奖励等级 国际级 国家级 | 省级                                        |        |                                                                                                   |                      |            |                   |        |                           |
| 一等奖<br>1000  | 600<br>400                                |        |                                                                                                   |                      |            |                   |        |                           |
| 500<br>二等奖   | 300<br>200                                |        |                                                                                                   |                      |            |                   |        |                           |
| 三等奖<br>200   | 150<br>100                                |        |                                                                                                   |                      |            |                   |        |                           |
|              | 指导团队由指导团队负责人根据团队成员实际贡献情况进行分配,个人得分之和不超过总分。 |        |                                                                                                   |                      |            |                   |        |                           |
|              |                                           |        | 5、 指导学生SRTP项目 ,国家级100分/项 ,省级50分/项 , 校级重点30分/项 , 校级20分/项 , 院级10分/项 ( 以赦务处、研究生院认定为准 ) 。             |                      |            |                   |        |                           |
|              |                                           |        |                                                                                                   |                      |            |                   |        |                           |
|              |                                           |        |                                                                                                   |                      |            |                   |        |                           |
|              |                                           |        |                                                                                                   |                      |            |                   |        |                           |
|              |                                           |        |                                                                                                   |                      |            |                   |        |                           |
| 指导学生情况       |                                           |        |                                                                                                   |                      |            |                   |        |                           |
| 加载数据         | 误删除,请点击加载数据!                              |        |                                                                                                   |                      |            |                   |        |                           |
| 操作           | 审核状态                                      | ● 级别   | △ 指导学生人数                                                                                          | ê.<br>△ 指导学生姓名       | 开始时间       | $\hat{=}$<br>结束时间 | ○ 分配情况 |                           |
| 删除 分配        | 草稿                                        | 招收博士   | $\overline{2}$                                                                                    | 林宇冰王广建               | 2019-01-01 | 2019-12-30        |        |                           |
| 删除   分配      | 草稿                                        | 招收硕士   | 1                                                                                                 | 註弄                   | 2019-01-01 | 2019-12-30        |        |                           |
| 删除   分配      | 草稿                                        | 指导硕十牛毕 | 4                                                                                                 | 朱丹丹,王鑫,陈仁,马婉婉        | 2019-01-01 | 2019-12-30        |        | *金智测试(90%),金智测试473666(109 |
| 删除   分配      | 草稿                                        | 指导本科牛毕 | $\overline{\phantom{a}}$                                                                          | 吴华勋(06015131),白枭(213 | 2019-01-01 | 2019-12-30        |        |                           |
|              |                                           |        |                                                                                                   |                      |            |                   |        |                           |
|              |                                           |        |                                                                                                   |                      |            |                   |        |                           |
|              |                                           |        |                                                                                                   |                      |            |                   |        |                           |
|              |                                           |        | 上一步                                                                                               | 保存并下一步               |            |                   |        |                           |

图 22

如数据不参与考核,可以点击"删除"。

点击"分配",按积分分值划分工作量,弹框显示分配页面。见图 23:

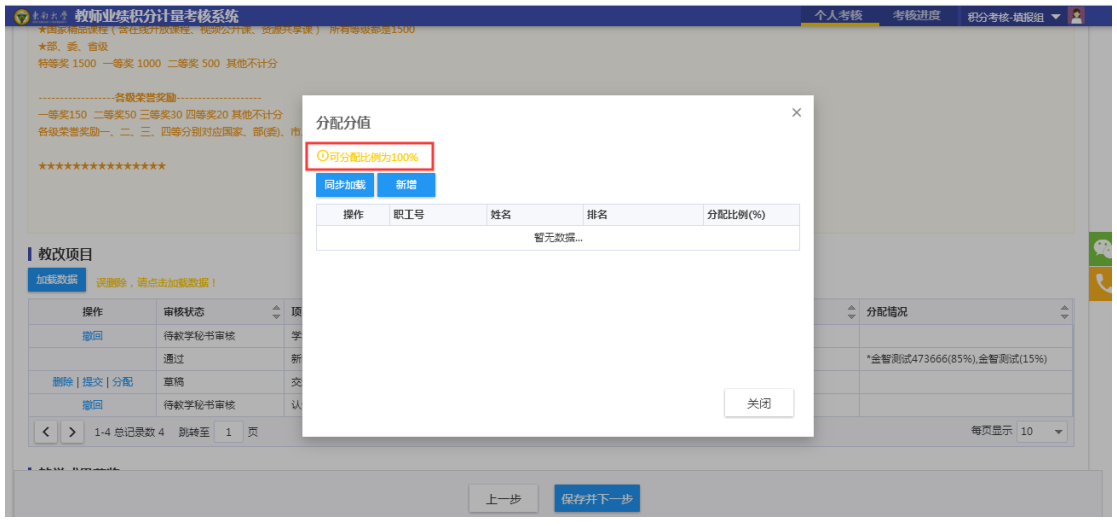

图 23

如需添加成员,点击"新增",输入老师的一卡通号,输入分配的<mark>比例</mark>,点 击"确认";见下图 24

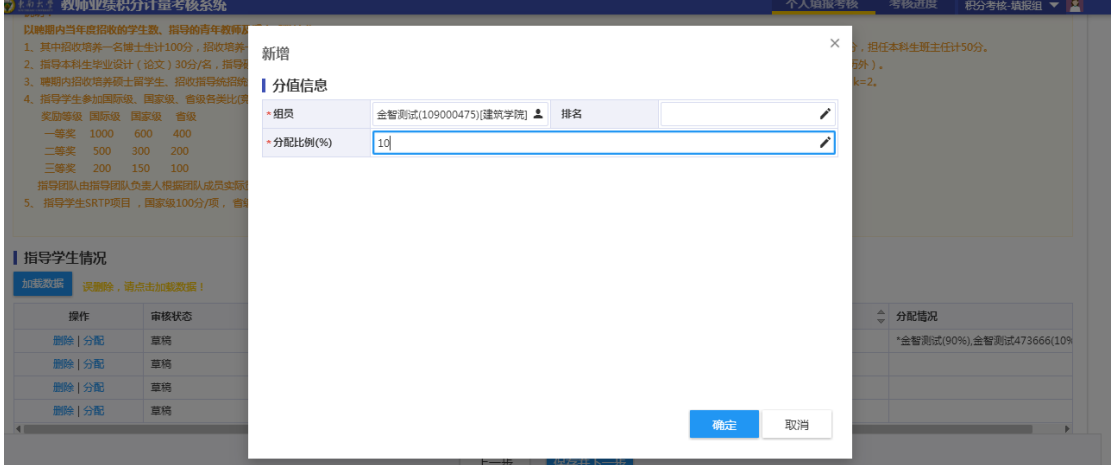

图 24

设置后,页面上会显示分配情况, "\*"前缀表示是组长;见下图 25

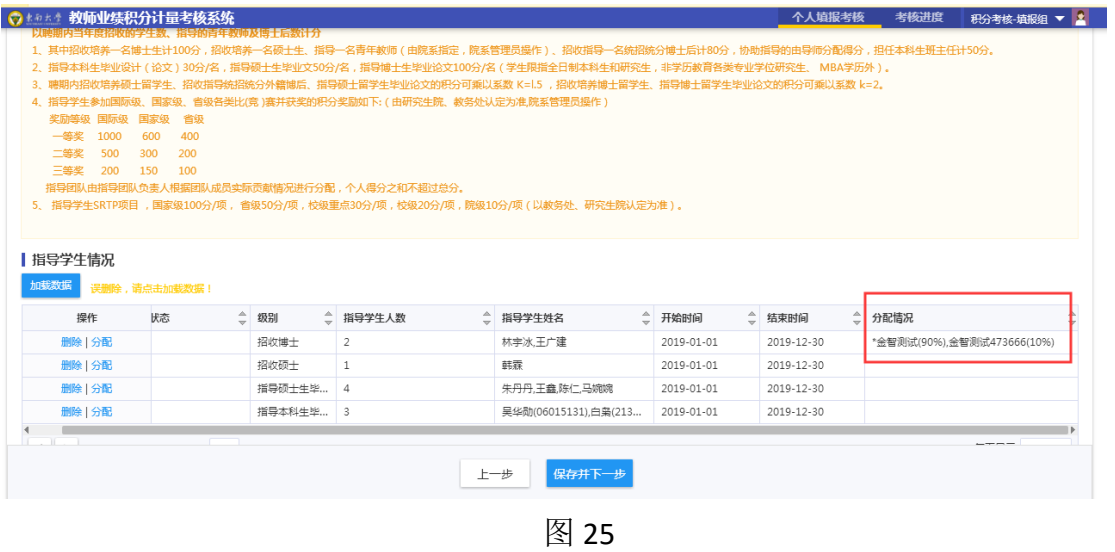

取消分配:点击分配,页面会显示分配情况,再点击"删除"即可,见图

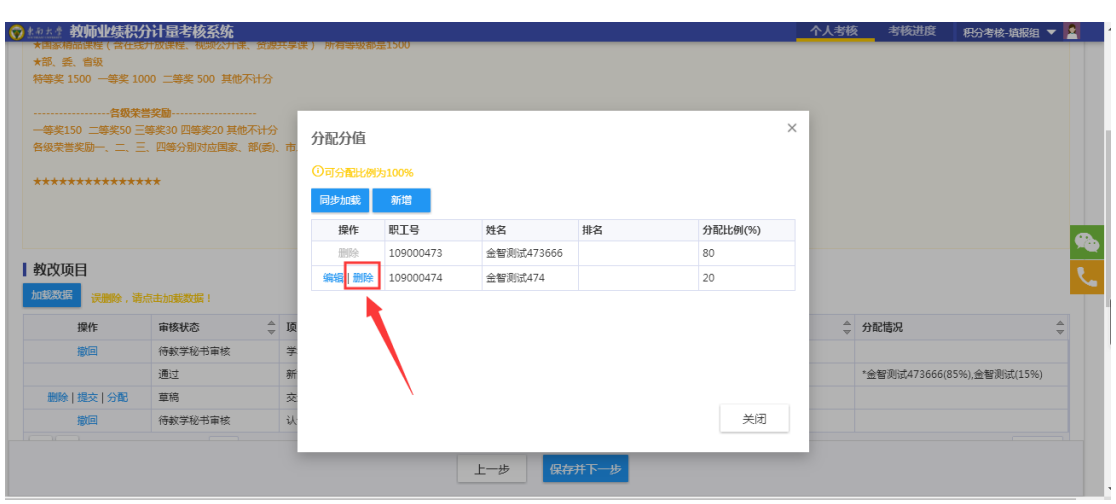

图 26

#### **3.2.3 招收指导博士后、指导学生学位论文获奖、指导学生竞赛获奖、本科生班**

#### **主任情况、指导青年教师况**

26

招收指导博士后、指导学生学位论文获奖、指导学生竞赛获奖、本科生班主 任情况、指导青年教师况数据需老师填报;其中"指导青年教师"由人事秘书填 写。见下图 27

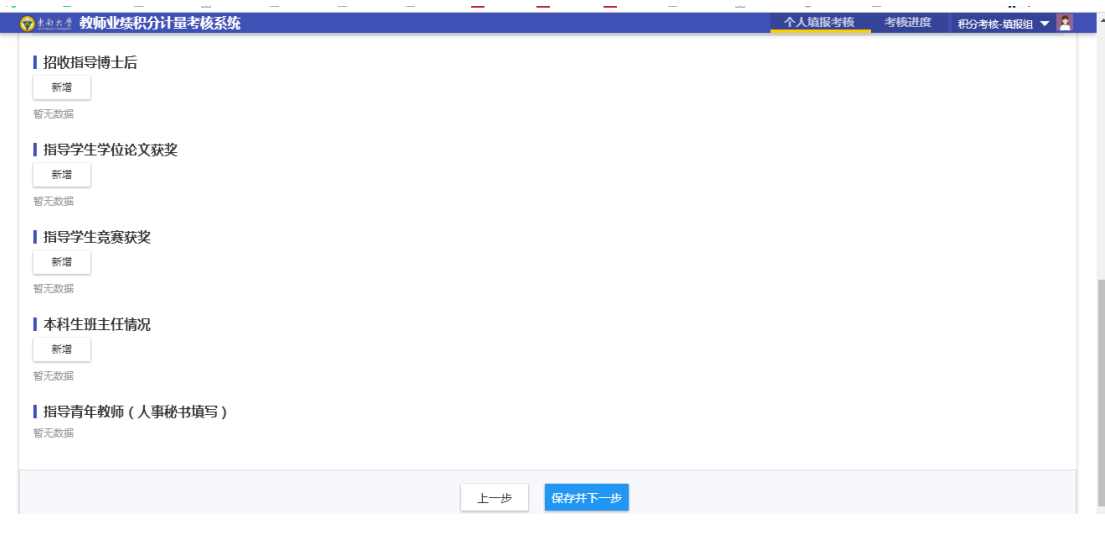

图 27

点击"新增",会弹框显示填写内容,根据要求填写后,点击"保存"即可, 有底色的字段都是必填项;见下图 28

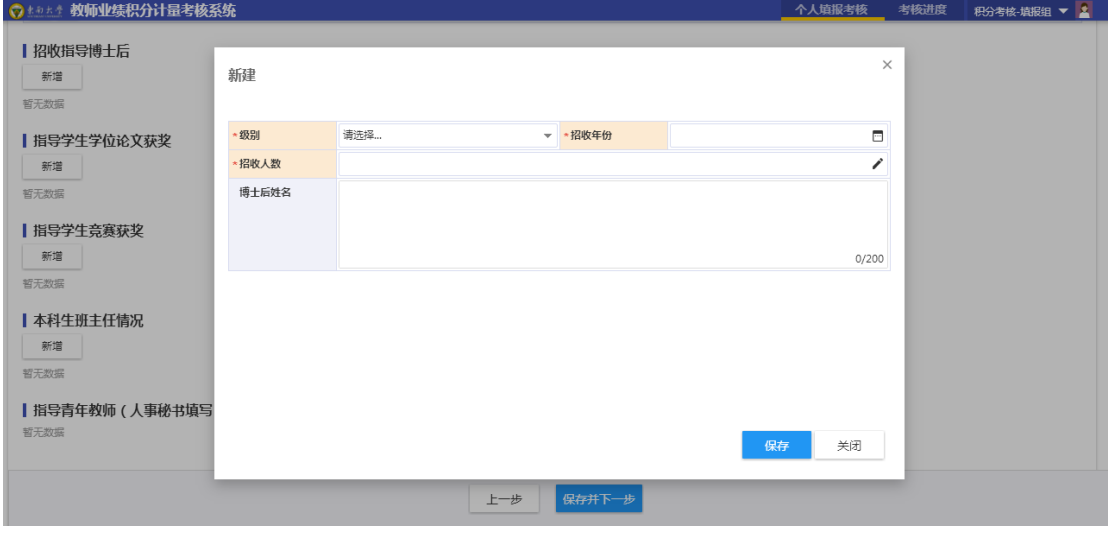

图 28

部分模块需要上传证明附件,方便秘书审核,比如指导学生学位论文获奖、 指导学生竞赛获奖,需要上传获奖证明附件。见下图 29

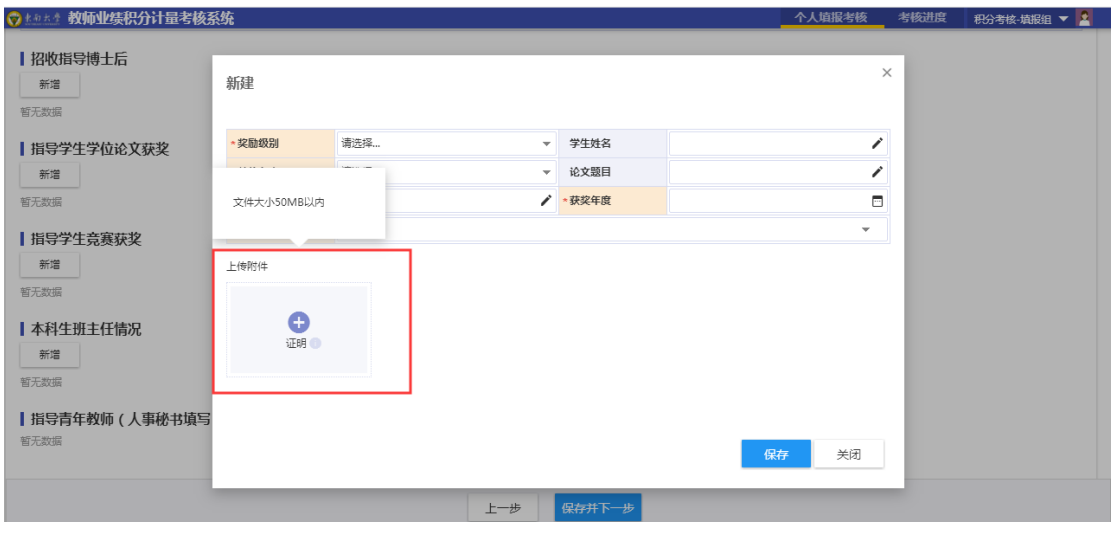

图 29

# **3.2.4 教改项目**

教改项目数据由教务处、研究生院提供,如图 30;

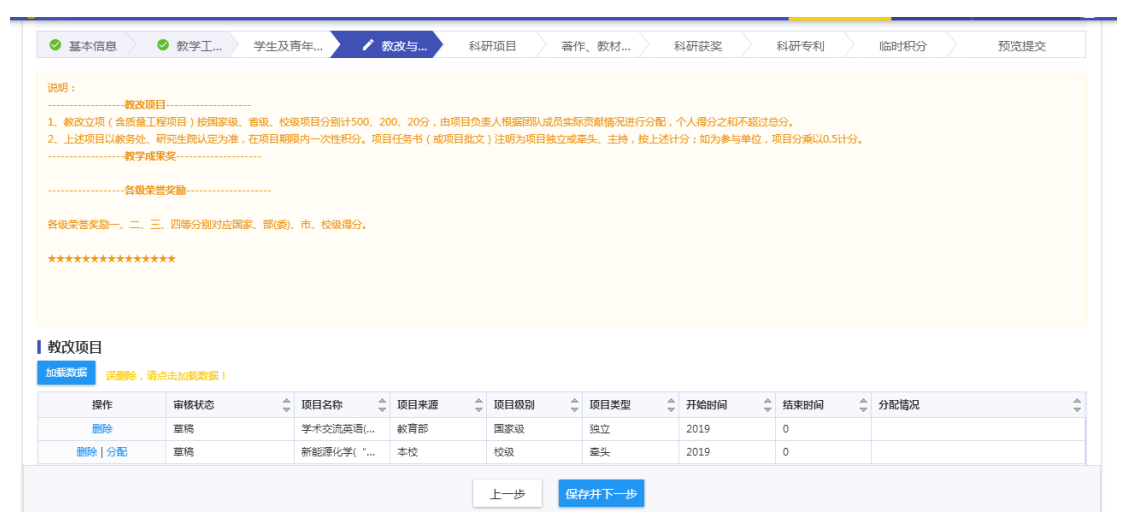

图 30

分配原则:项目牵头人或主持人具有分配成员工作量的权限。见图 31:

| ○ + 0 * * 教师业绩积分计量考核系统            |                   |          |                     |        |        |        | 个人填报考核  | 考核进度   | 积分考核·填报组 ▼ <mark>▲</mark>           |  |
|-----------------------------------|-------------------|----------|---------------------|--------|--------|--------|---------|--------|-------------------------------------|--|
| 各级荣誉奖励一、二、三、四等分别对应国家、部(委)、市、校级得分。 |                   |          |                     |        |        |        |         |        |                                     |  |
| ***************                   |                   |          |                     |        |        |        |         |        |                                     |  |
|                                   |                   |          |                     |        |        |        |         |        |                                     |  |
|                                   |                   |          |                     |        |        |        |         |        |                                     |  |
|                                   |                   |          |                     |        |        |        |         |        |                                     |  |
| 教改项目                              |                   |          |                     |        |        |        |         |        |                                     |  |
| 加载数据                              | 误删除,请点击加载数据!      |          |                     |        |        |        |         |        |                                     |  |
| 操作                                | $\hat{=}$<br>审核状态 | 顶目名称     | ○ 项目来源<br>$\hat{=}$ | 项目级别   | ○ 项目类型 | ○ 开始时间 | ○ 结束时间  | ○ 分配情况 | $\Delta$<br>$\mathbf{v}$            |  |
| 删除                                | 草稿                | 学术交流英语(  | 教育部                 | 国家级    | 独立     | 2019   | $\circ$ |        |                                     |  |
| 删除   分配                           | 草稿                | 新能源化学( " | 本校                  | 校级     | 牵头     | 2019   | $\circ$ |        |                                     |  |
| 删除   分配                           | 草稿                | 交通运输导论(  | 本校                  | 校级     | 主持     | 2019   | $\circ$ |        |                                     |  |
| 開催                                | 草稿                | 认识实习("课  | 本校                  | 102502 | 独立     | 2019   | $\circ$ |        |                                     |  |
| 1-4 总记录数 4<br>$\langle$           | 跳转至 1 页           |          |                     |        |        |        |         |        | 每页显示 10<br>$\overline{\phantom{a}}$ |  |
|                                   |                   |          |                     |        |        |        |         |        |                                     |  |

图 31

分配、删除功能与"指导学生情况"一致。

#### **3.2.5 教学成果奖**

教学成果奖数据由教务处、研究生院提供;

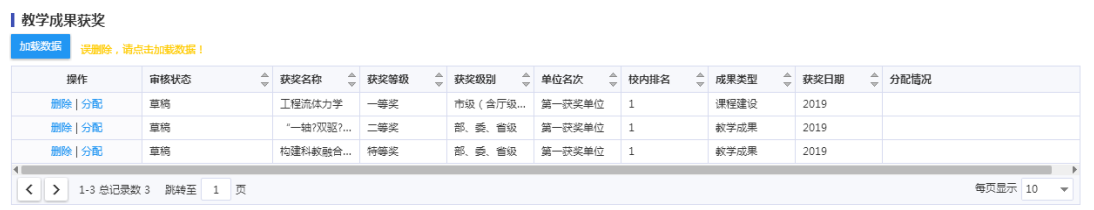

#### 分配原则:校内排名第一成员具有分配工作量的权限。见图 32

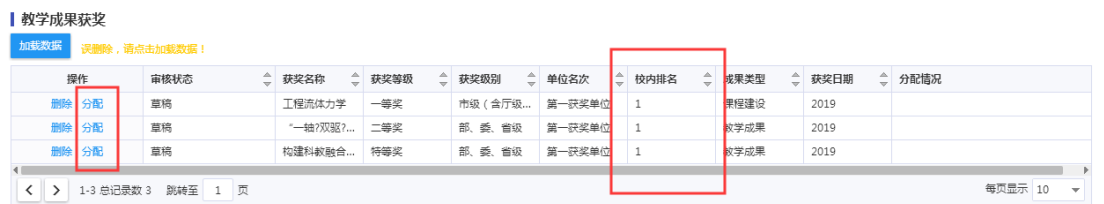

图 32

分配、删除功能与"指导学生情况"一致。

#### **3.2.6 科研项目**

科研项目数据同步自科研管理系统,如图 33;

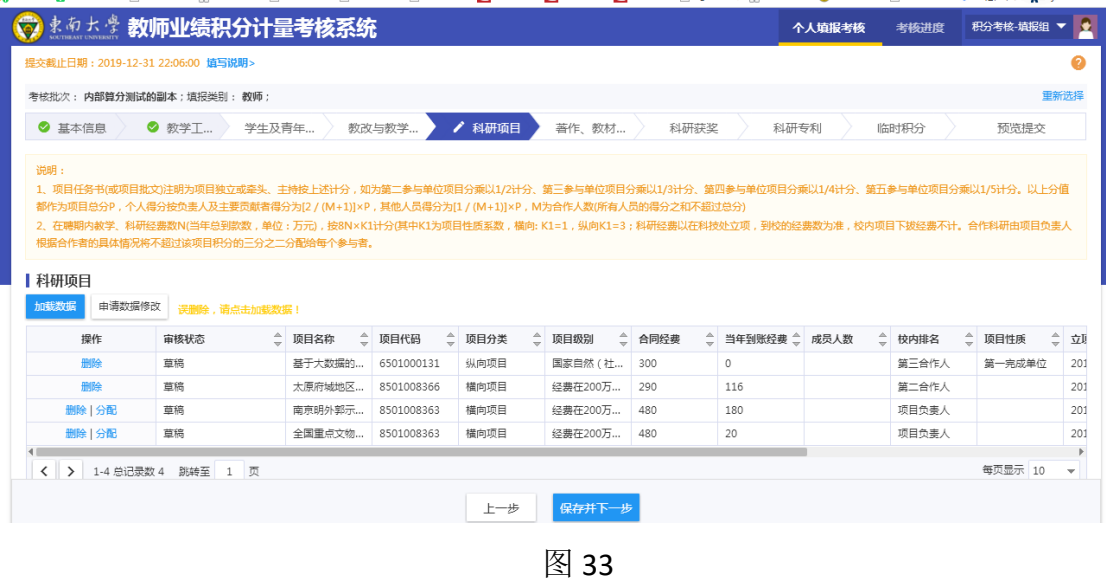

分配原则:项目负责人具有分配成员工作量的权限,如图 34;

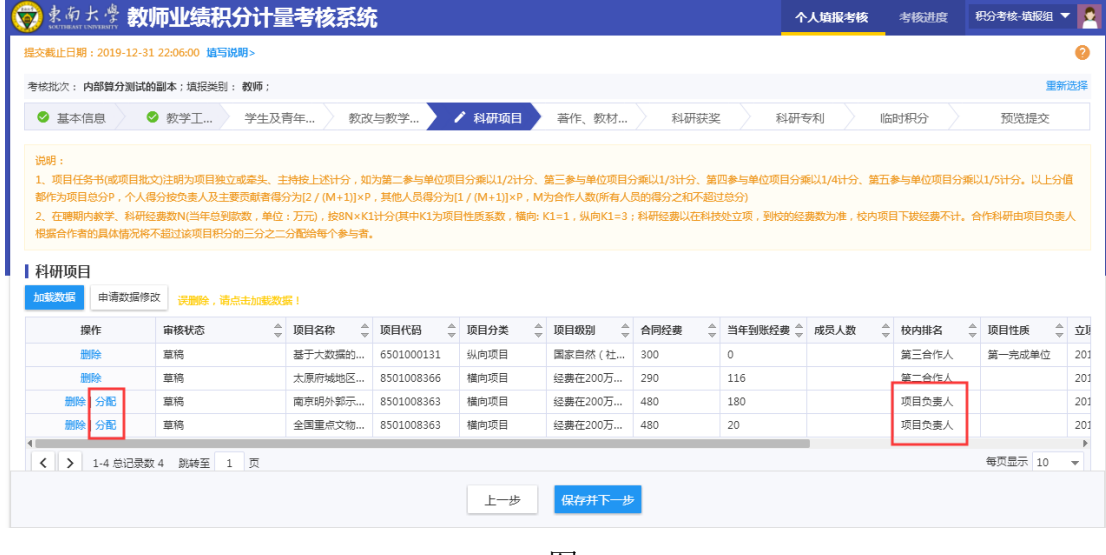

图 34

分配、删除功能与"指导学生情况"一致。

## **3.2.6 科研论文、著作**

科研论文及著作数据同步自科研成果认领平台,见图 35;

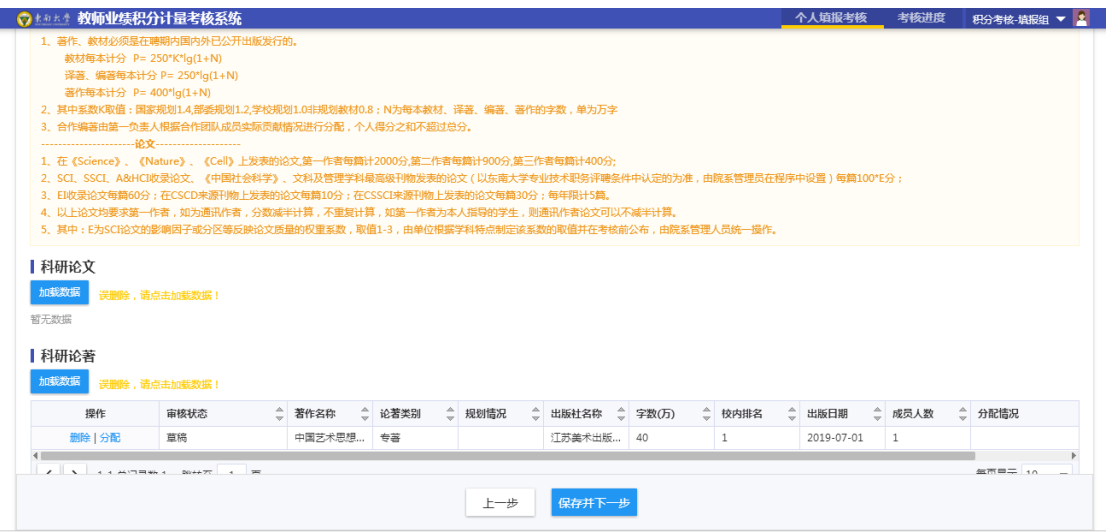

图 35

#### **3.2.6 科研获奖**

科研获奖数据由科研院、社科处提供,见图 36;

分配原则:校内排名第一成员具有分配成员工作量的权限;

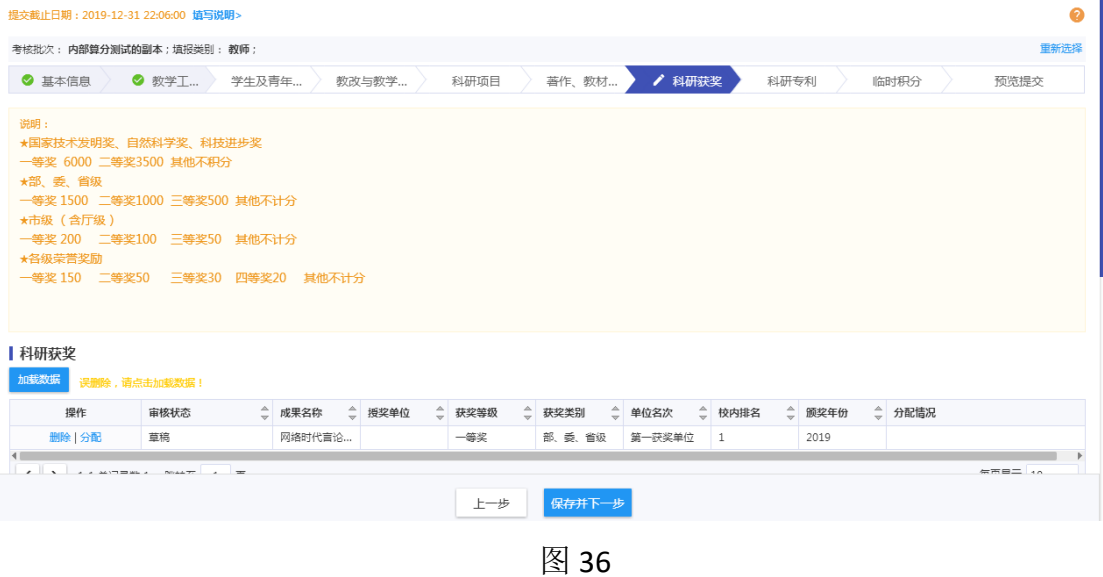

#### **3.2.7 科研专利**

科研专利数据同步自科研成果认领平台, 见图 37; 分配原则:校内排名第一具有分配成员工作量的权限;

| ● まあまま 教师业绩积分计量考核系统                             |                                                                         |                   |          |      |                |           |          |      |        | 个人填报考核 |      | 考核进度      | 积分考核-填报组 | $\mathbf{v}$ 2           |
|-------------------------------------------------|-------------------------------------------------------------------------|-------------------|----------|------|----------------|-----------|----------|------|--------|--------|------|-----------|----------|--------------------------|
| 提交截止日期: 2019-12-31 22:06:00 填写说明>               |                                                                         |                   |          |      |                |           |          |      |        |        |      |           |          | ℯ                        |
| 考核批次: 内部算分测试的副本;填报类别: 教师;                       |                                                                         |                   |          |      |                |           |          |      |        |        |      |           |          | 重新选择                     |
| ◎ 基本信息                                          | ● 教学工<br>学生及青年                                                          |                   | 教改与教学    | 科研项目 |                |           | 著作、教材    | 科研获奖 | / 科研专利 |        | 临时积分 |           | 预览提交     |                          |
| 说明:<br>专利性质:<br>毎项得分<br>300                     | 国际专利由请 发明专利授权<br>50<br>200<br>以上各项必须以东南大学名义获得,否则不予计分,专利合作者个人得分之和不能超过总分。 | 国家已受理发明专利<br>50   | 实用新型专利移权 | 50   | 外观设计专利授权<br>50 |           |          |      |        |        |      |           |          |                          |
| 科研专利<br>加载数据                                    |                                                                         |                   |          |      |                |           |          |      |        |        |      |           |          |                          |
| 误删除,请点击加载数据!                                    |                                                                         |                   |          |      |                |           |          |      |        |        |      |           |          |                          |
| 操作                                              | ĉ<br>宙核状态                                                               | $\hat{=}$<br>专利名称 | 专利类型     | ê    | 专利授权日期         | $\hat{=}$ | 公开日期     | 校内排名 | 发明人    | ○ 成员人数 | Ê.   | 专利号       | ○ 分配情况   |                          |
| 删除 分配                                           | 草稿                                                                      | 一种热环境下            | 其他       |      | 20191011       |           | 20190104 |      | 费庆国:杨轩 | 5      |      | CN2018107 |          |                          |
| 1-1 总记录数 1<br>$\left\langle \right\rangle$<br>ゝ | 1 页<br>跳转至                                                              |                   |          |      |                |           |          |      |        |        |      |           | 每页显示 10  | $\overline{\phantom{a}}$ |

图 37

#### **3.2.8 临时积分**

如教师有教学科研类和公共事务类积分需要补充,可在此页面补充,见图 38:

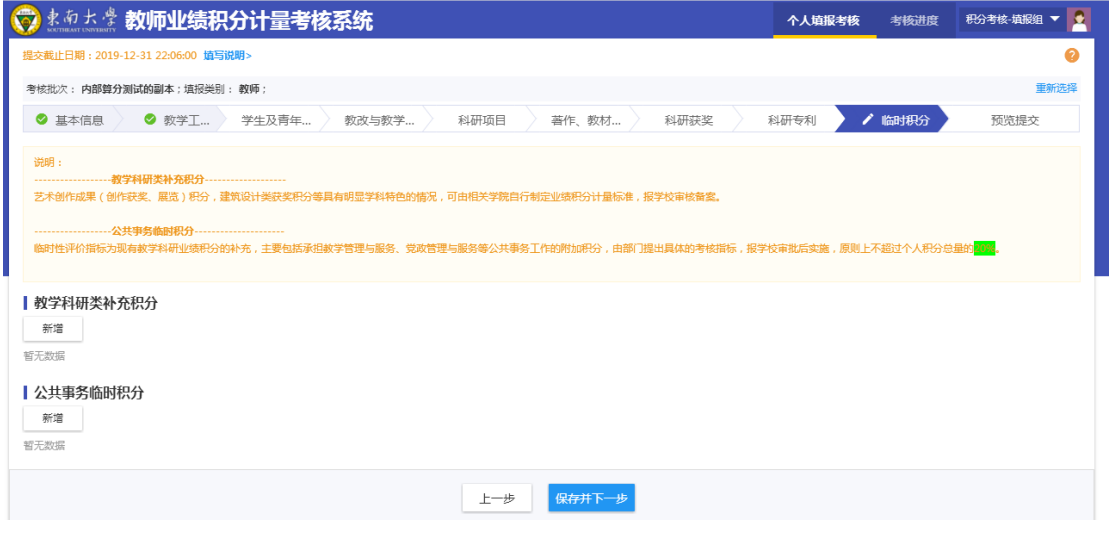

图 38

点击"新增",会弹框显示填写内容,根据要求填写后,点击"保存"即可, 有底色的字段都是必填项,见图 39;

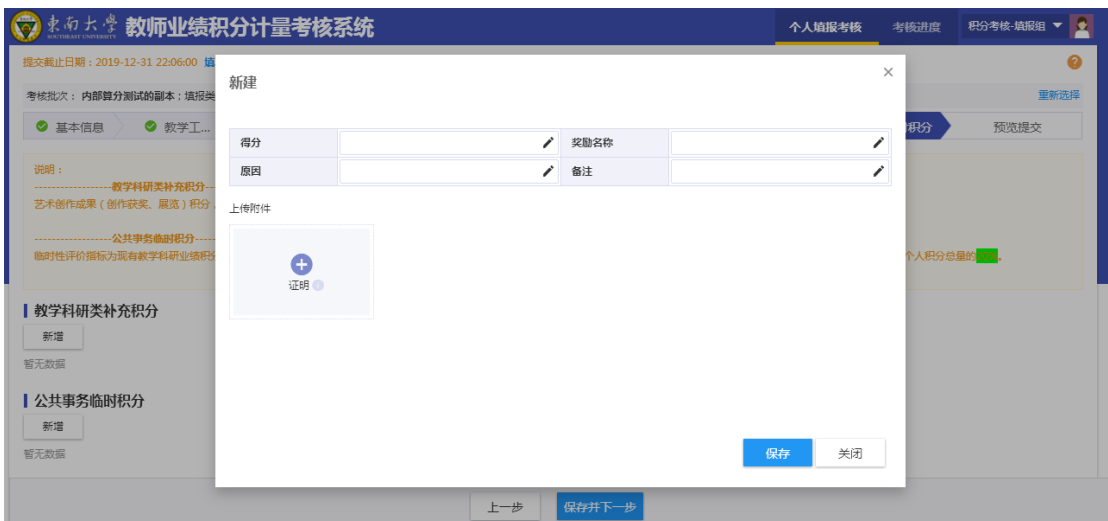

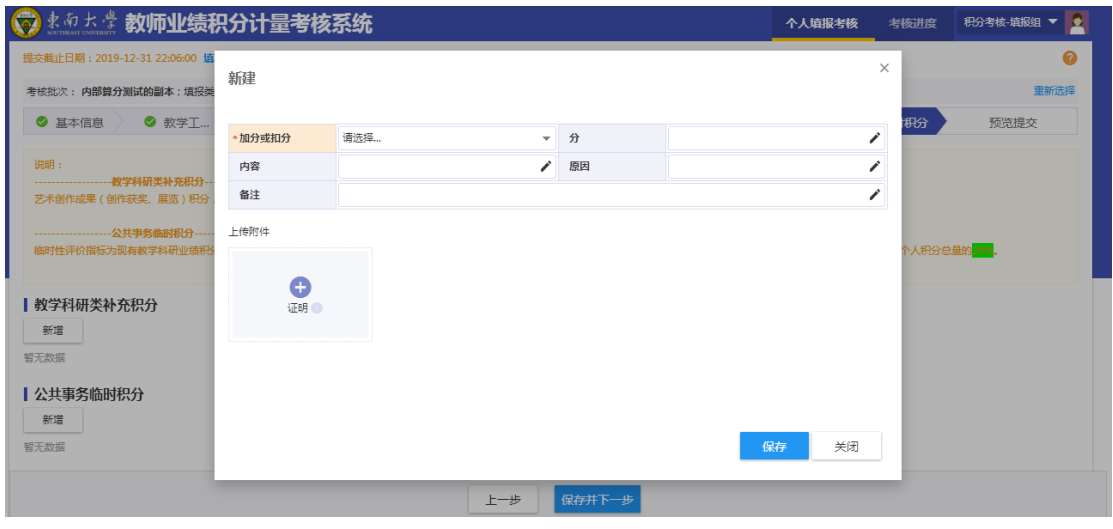

图 39

## **3.2.9 预览提交**

提交之前,可点击"预览",会弹框显示核算分值报表,老师可通过报表核 对填报详情,见图 40;

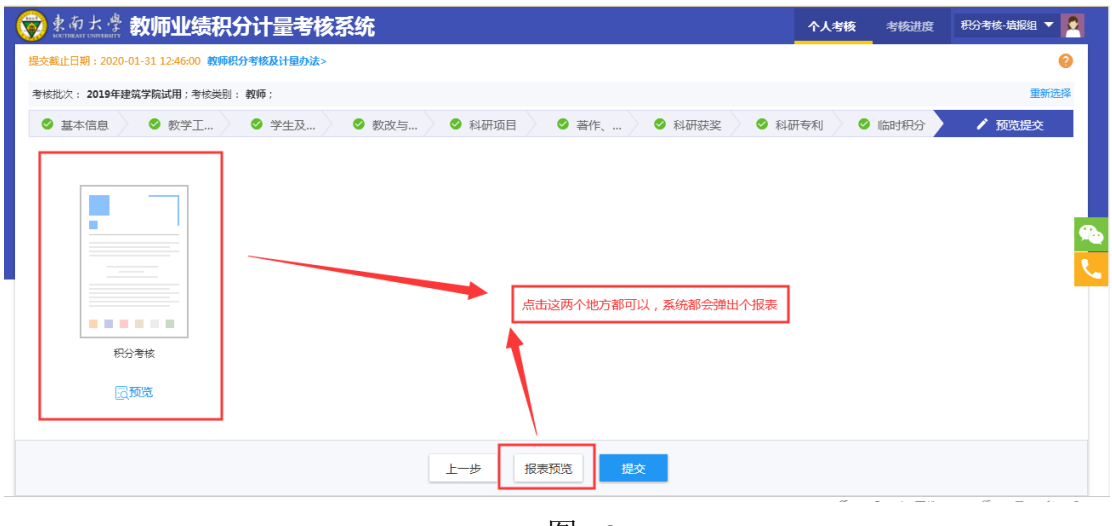

图 40

# 报表页面,翻页、导出 PDF 在报表页面左上方。如图 41:

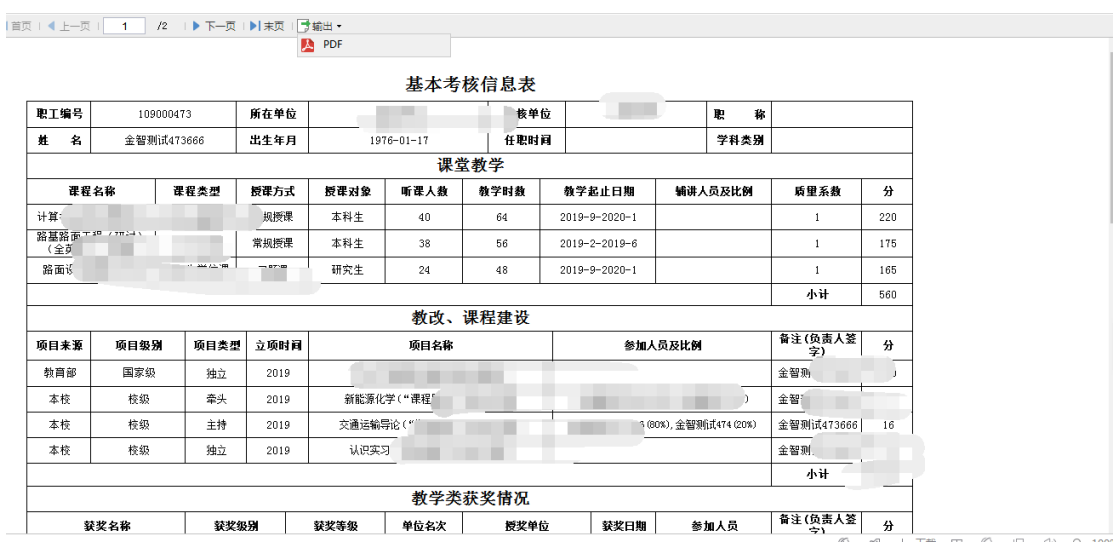

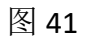

# 四.教学、科研秘书审核操作说明

系统默认显示 2019 年考核批次,如果不对,请点击"切换批次"后调整即 可

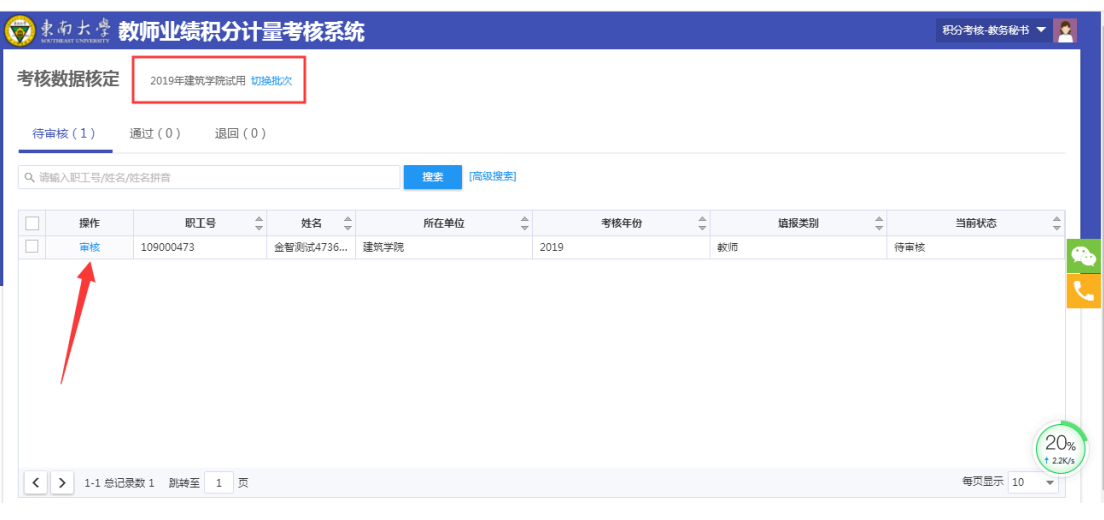

点击"审核",进入数据审核的详情页面,如图 42:

图 42

点击右上角的"全部展开",如图 43:

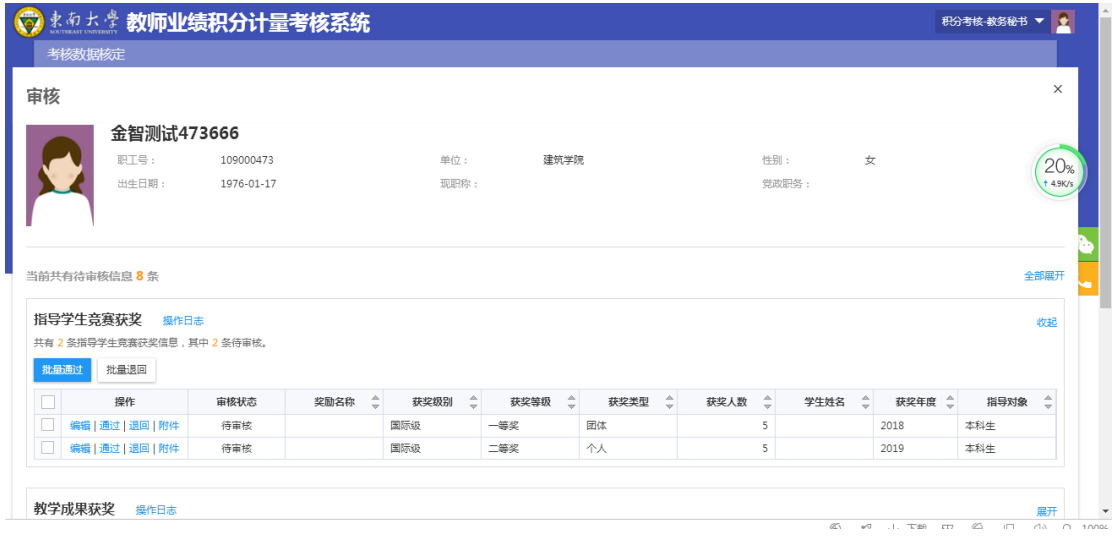

图 43

可以逐条点击"通过"或者"退回",也可以勾选后"批量通过"或者"批 量退回",如图 44:

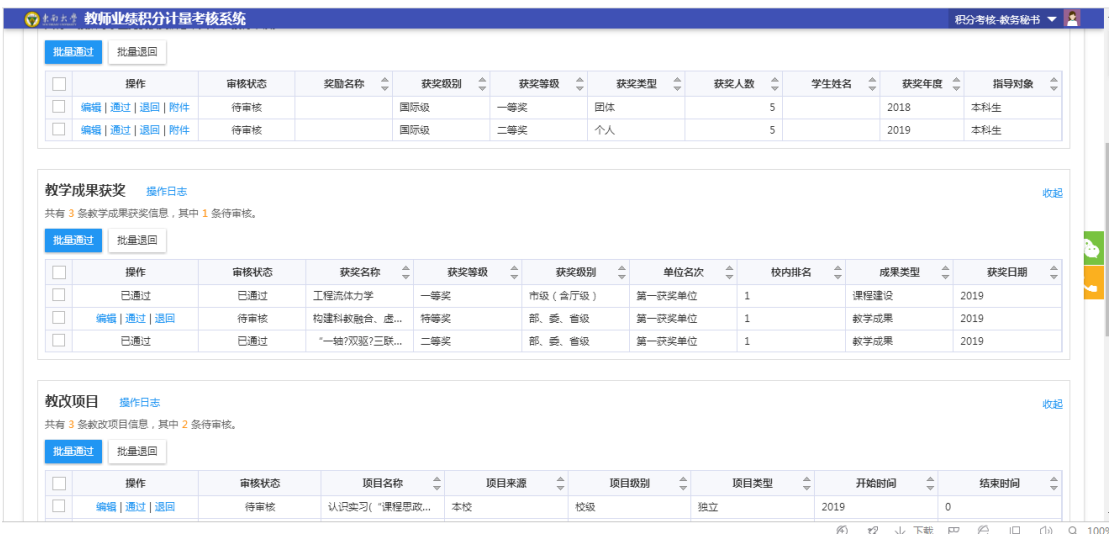

图 44

<mark>数据点击"通过"后,数据将无法再退回,或者修改。</mark>如图 45:

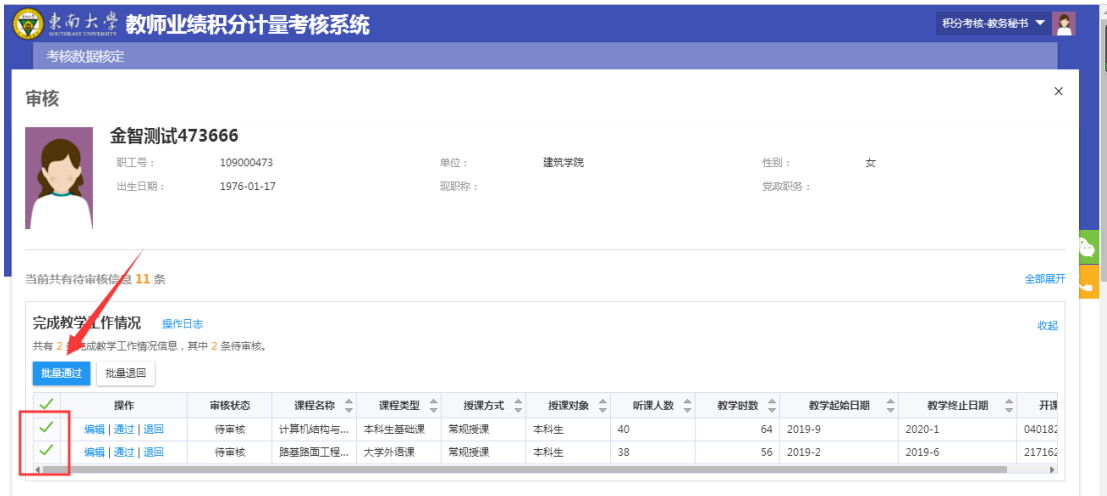

图 44

审核完成后,可以在"通过"页签看到审核通过的数量及具体情况,点击"查 看",可以看到审核的相关信息。如图 45:

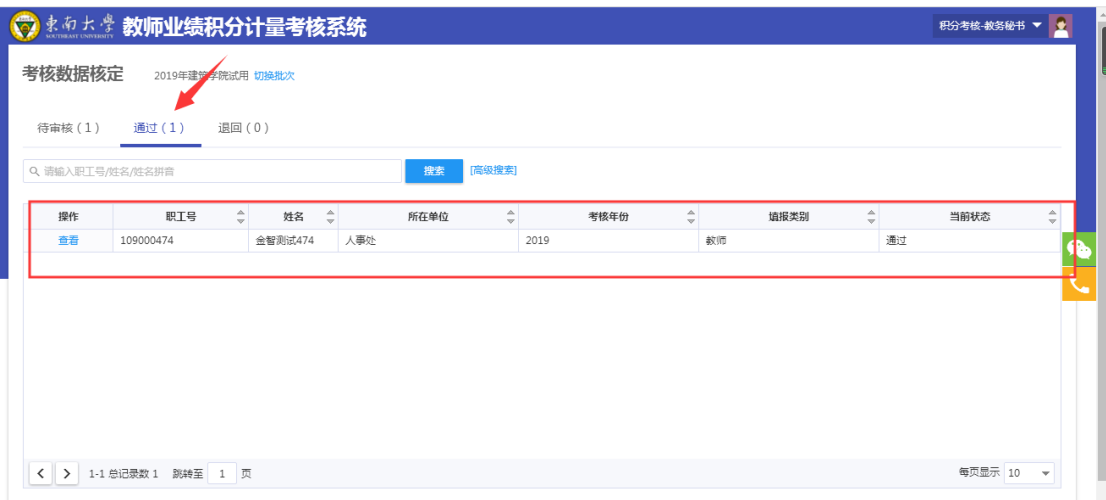

图 45

# 五.人事秘书审核操作说明

系统默认显示 2019 年考核批次,如果不对,请点击"切换批次"后调整即 可。

点击"审核",进入数据审核的详情页面,如图 46:

| ○まあたま教师业绩积分计量考核系统                                    |                                          | 考核填报审核               | 考核结果核算            | 考核方案确认            | $\cdots$ |           | 积分考核-人事秘书 ▼ <mark>●</mark> |
|------------------------------------------------------|------------------------------------------|----------------------|-------------------|-------------------|----------|-----------|----------------------------|
| 考核填报审核<br>2019年建筑学院试用 切换批次                           |                                          |                      |                   |                   |          |           |                            |
| 待审核 (1)<br>退回 (0)<br>通过(0)<br>终止(0)                  |                                          |                      |                   |                   |          |           |                            |
| Q、请输入职工号/姓名/姓名拼音                                     | [高級搜索]<br>搜索                             |                      |                   |                   |          |           |                            |
| 导出<br>退回<br>通过<br>终止                                 |                                          |                      |                   |                   |          |           |                            |
| $\hat{=}$<br>$\hat{\div}$<br>操作<br>职工号<br>姓名<br>所在单位 | $\hat{=}$<br>$\frac{1}{2}$<br>年份<br>方案名称 | $\frac{1}{\sqrt{2}}$ | $\hat{=}$<br>填报类别 | $\hat{=}$<br>考核单位 | 审核状态     | $\hat{=}$ | 已修引<br>œ                   |
| $\Box$<br>金智测试474<br>人事处<br>审核<br>109000474          | 2019<br>2019考核方案                         | 教师                   |                   | 建筑学院              | 待院系秘书审核  | $\cdot$   |                            |
|                                                      |                                          |                      |                   |                   |          |           |                            |
|                                                      |                                          |                      |                   |                   |          |           |                            |
|                                                      |                                          |                      |                   |                   |          |           |                            |
|                                                      |                                          |                      |                   |                   |          |           |                            |
|                                                      |                                          |                      |                   |                   |          |           |                            |
| 4                                                    |                                          |                      |                   |                   |          |           |                            |
| 1-1 总记录数 1<br>跳转至 1 页<br>$\langle$<br>$\rightarrow$  |                                          |                      |                   |                   |          | 每页显示 10   | $\overline{\phantom{a}}$   |

图 46

这里也是按导航条的形式显示数据。如图 47:

| $\widehat{\nabla}$ | まあたま 教师业绩积分计量考核系统  |               | 考核填报审核          | 考核结果核算 | 考核方案确认<br>$\cdots$ | E<br>积分考核-人事秘书 ▼ |
|--------------------|--------------------|---------------|-----------------|--------|--------------------|------------------|
| 考核填报审核             |                    |               |                 |        |                    |                  |
| 审核<br>考核进度         |                    |               |                 |        |                    | X                |
|                    |                    |               |                 |        |                    |                  |
| ✔ 基本信息             | 教学工作情<br>学生及青年     | 教改与教学<br>科研项目 | 科研获奖<br>著作、教材   | 科研专利   | 临时积分               | 预览提交             |
| 基本信息               |                    |               |                 |        |                    |                  |
| 职T号                | 109000474          | 姓名            | 命智测试474         | 性别     | 女                  |                  |
| 出生日期               | 1975-01-17         | 民族            | 汉族              | 政治面貌   | 群众                 |                  |
| 身份证件号              | 320102197501171225 | 出生地           |                 | 所在单位   | 人事处                |                  |
| 参加丁作年月             | 2001-04-05         | 最高学历          | 博士研究生           | 最高学位   | 工学博士学位             |                  |
| 教师资格证号             | 20023200171000012  | 专业技术职务        |                 | 手机     |                    |                  |
| 备注                 |                    |               |                 |        |                    |                  |
|                    |                    |               |                 |        |                    |                  |
|                    |                    |               |                 |        |                    |                  |
|                    |                    |               |                 |        |                    |                  |
|                    |                    | 终止<br>通过      | 退回<br>下一个<br>核算 |        |                    |                  |
|                    |                    |               |                 |        |                    |                  |

图 47

部分指导学生情况,可以通过"新增"按钮完善数据,如图 48:

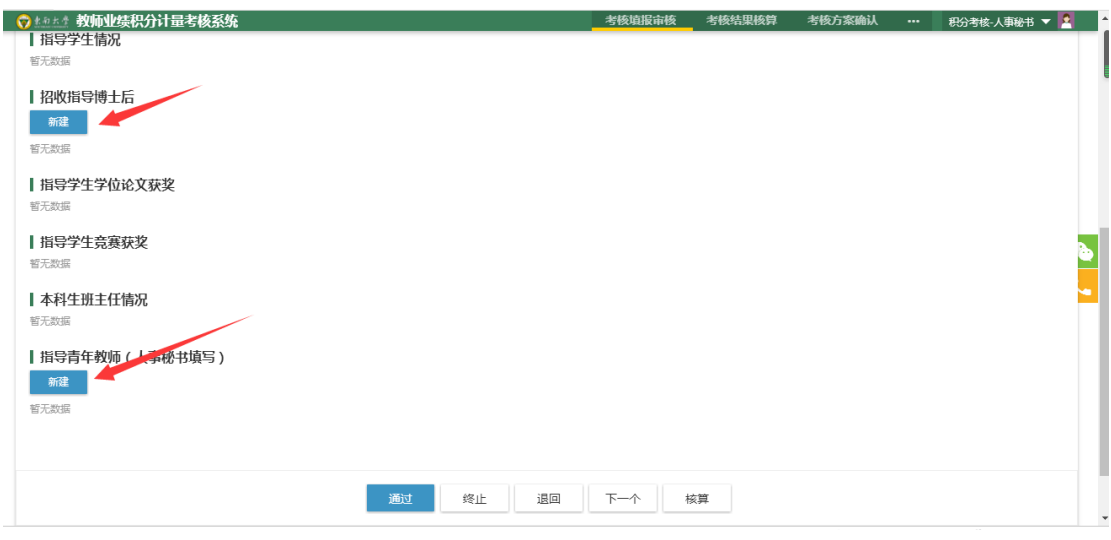

图 48

点击"新增",填写相关信息,带\*的必填项,如图 49:

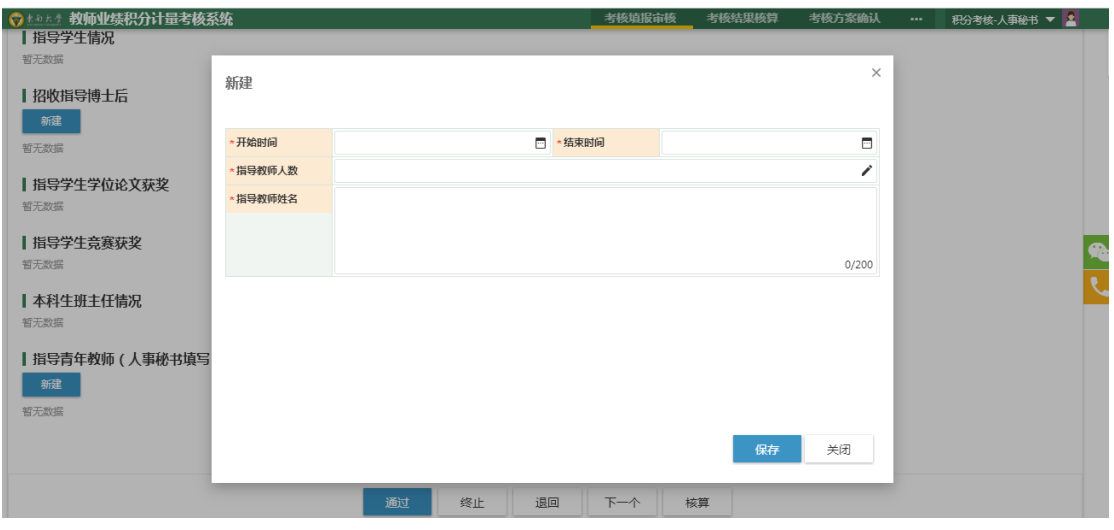

图 49

最后可以预览当前老师的积分情况,点击"预览",如图 50:

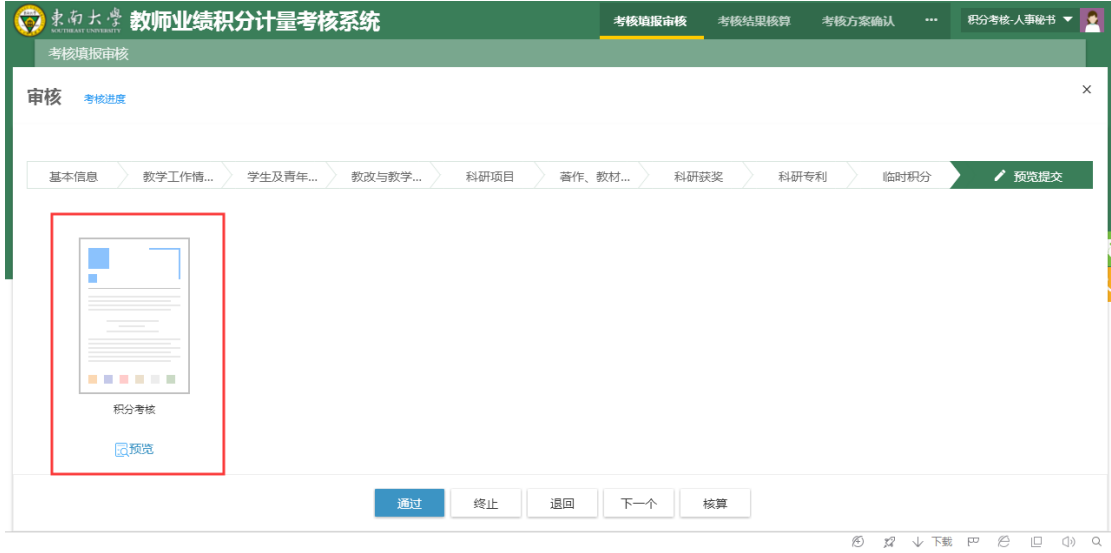

图 50

## 系统会弹框显示一张考核信息表,里面会按照当前的数据重新算分。如图 51:

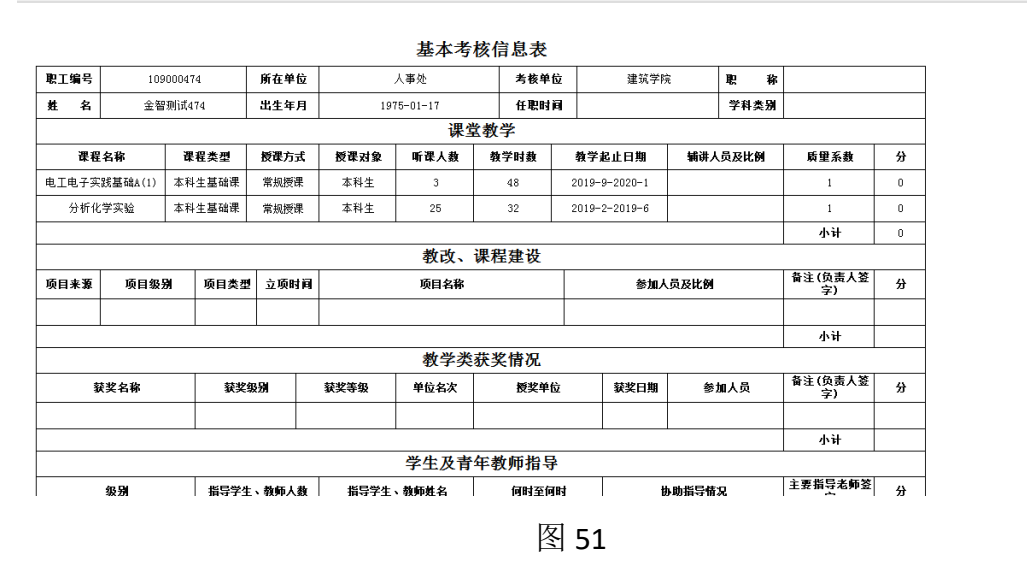

数据都审核无误后,点击"通过",数据就会提交到人事处审核。如图 52:

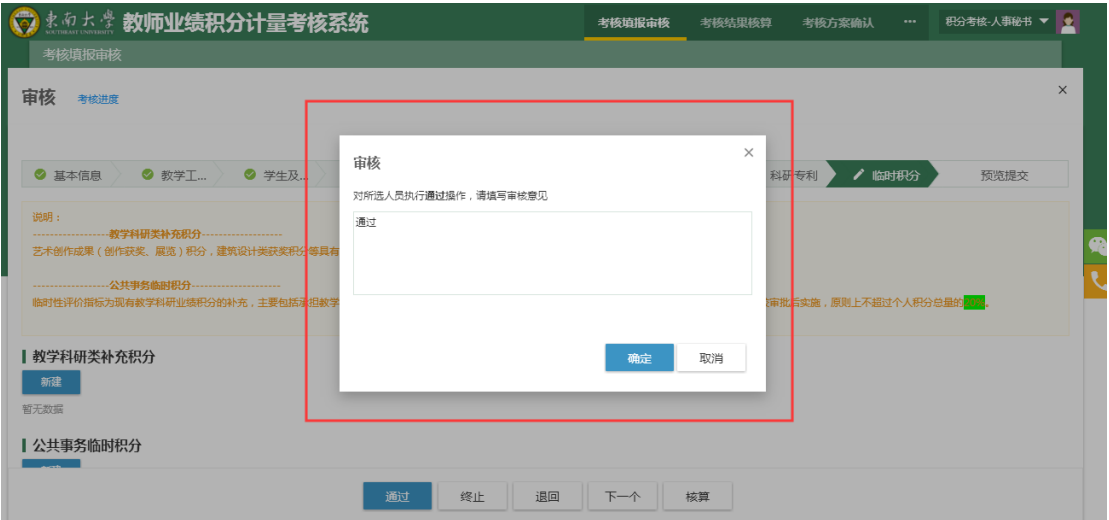

## 六. 故障咨询

系统页面右侧有固定图标 "微信"、"电话"; 鼠标悬停可显示公众号 二维码和报障电话;通过手机微信扫一扫,关注"东大信息化"微信公众号,进 行"故障申报";或者通过下载"积分考核系统问题咨询联系方式",拨打相关 电话咨询。如图 53:

| O. |        | まあちま 教师业绩积分计量考核系统                        |                  |                  |        | 个人考核<br>考核进度 | l el<br>积分考核-填报组 ▼ |  |
|----|--------|------------------------------------------|------------------|------------------|--------|--------------|--------------------|--|
|    |        | 提交截止日期: 2020-01-31 12:46:00 教师积分考核及计量办法> |                  |                  |        |              | $\bullet$          |  |
|    |        | 考核批次: 2019年建筑学院试用;考核类别: 教师;              |                  |                  | 重新选择   |              |                    |  |
|    | ✔ 基本信息 | ◎ 教学工<br>◎ 学生及                           | ● 科研项目<br>◎ 教改与… | ◎ 著作、…<br>◎ 科研获奖 | ◎ 科研专利 | ◎ 临时积分       | 预览提交               |  |
|    | 基本信息   |                                          |                  |                  |        |              |                    |  |
|    | 加载数据   |                                          |                  |                  |        |              |                    |  |
|    | 职工号    | 109000473                                | 姓名               | 金智测试473666       | 性别     | 女            |                    |  |
|    | 出生日期   | 1976-01-17                               | 民族               | 汉族               | 政治面貌   | 群众           |                    |  |
|    | 身份证件号  | 321102197501171225                       | 出生地              |                  | 所在单位   | 建筑学院         |                    |  |
|    | 参加工作年月 | 2001-04-05                               | 最高学历             | 博士研究生            | 最高学位   | 工学博士学位       |                    |  |
|    | 教师资格证号 | 20023200171000012                        | 专业技术职务           |                  | 手机     |              |                    |  |
|    | 备注     |                                          |                  |                  |        |              |                    |  |
|    |        |                                          |                  |                  |        |              |                    |  |
|    |        |                                          |                  |                  |        |              |                    |  |
|    |        |                                          |                  | 保存并下一步           |        |              |                    |  |

图 53